# The *ltxcmds* package

## Heiko Oberdiek<sup>∗</sup>

## 2016/05/16 v1.23

### Abstract

The package ltxcmds exports some utility macros from the LATEX kernel into a separate namespace and also provides them for other formats such as plain-TEX.

## Contents

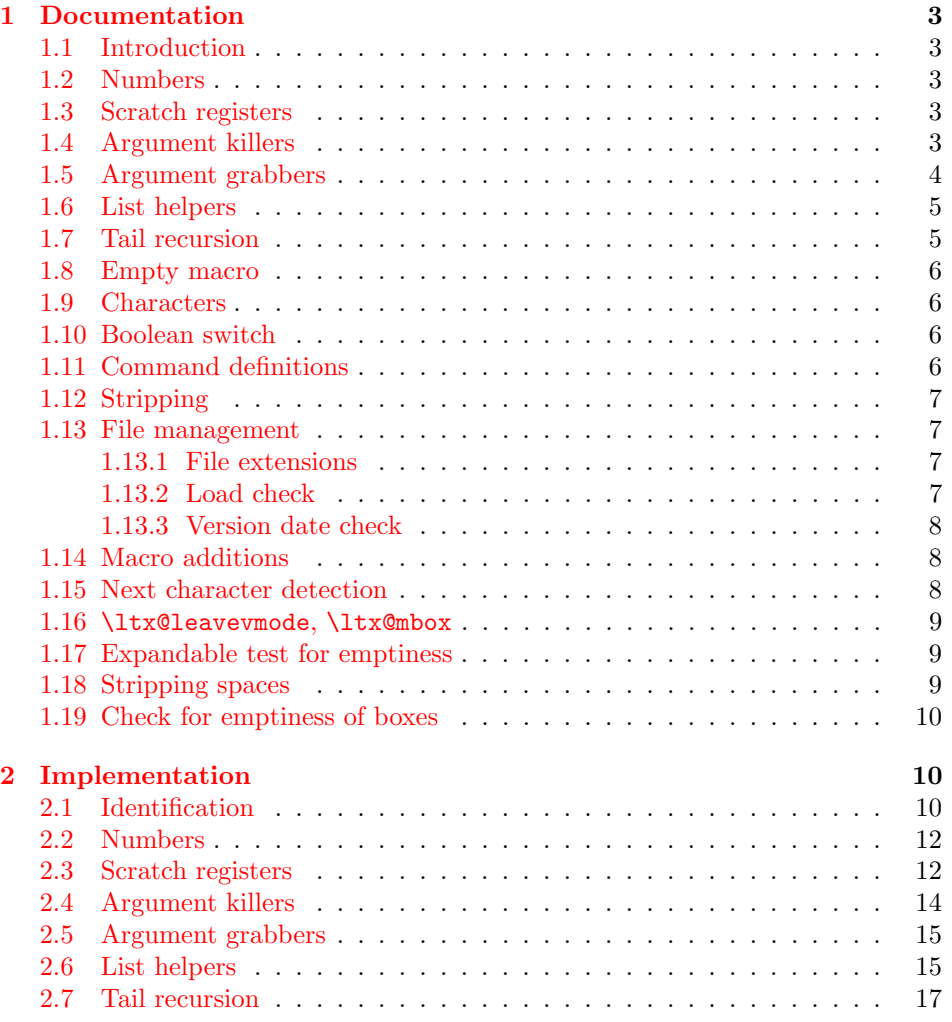

<sup>∗</sup>Please report any issues at <https://github.com/ho-tex/oberdiek/issues>

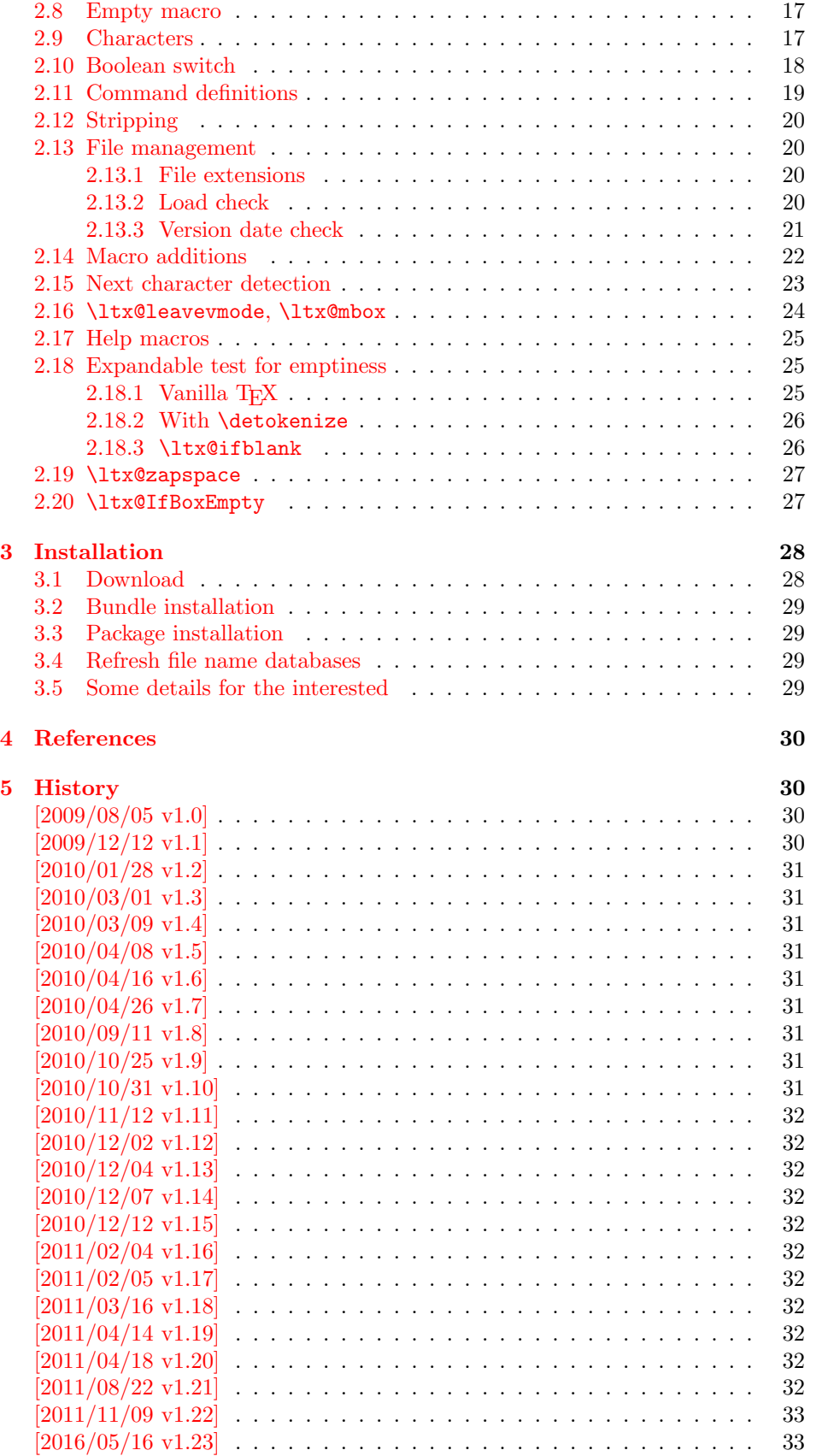

## <span id="page-2-0"></span>1 Documentation

### <span id="page-2-1"></span>1.1 Introduction

Many of my packages also support other formats such as plain-T<sub>E</sub>X. Because I am rather familiar with the utility macros from LATEX's kernel (e.g.  $\qquad$ @gobble, \@firstoftwo), I found myself rewriting them again and again, because they are lacking in plain-T<sub>F</sub>X.

Therefore this package provides often used macros and similar ones with the name prefix \ltx@. This avoids also faulty redefinitions. I remember an example where a package redefined **\@firstoftwo** with forgetting **\long**.

#### <span id="page-2-2"></span>1.2 Numbers

<span id="page-2-8"></span>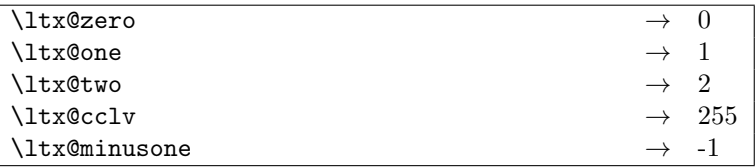

These commands are numbers 0, 1, 2, 255 and -1. They are not digits and a space is not gobbled afterwards. Macro \ltx@minusone is available since version 2010/12/12 v1.15.

### <span id="page-2-3"></span>1.3 Scratch registers

Following the conventions of plain T<sub>EX</sub> and L<sup>AT</sup>E<sub>X</sub> the first ten registers are free to use. Even numbered registers are for local, odd numbered for global use.

#### <span id="page-2-5"></span>\ltx@(Loc,Glob)(Toks,Dimen,Skip)(A,B,C,D,E)

The name consists of the prefix \ltx@, then Loc or Glob for local or global usage follows. The register type is given by Toks for token register, Dimen for dimen register and Skip for skip register. As last part the registers are numbered from A to E. Example: \ltx@LocToksA.

Since 2011/04/14 v1.19.

#### <span id="page-2-4"></span>1.4 Argument killers

<span id="page-2-6"></span>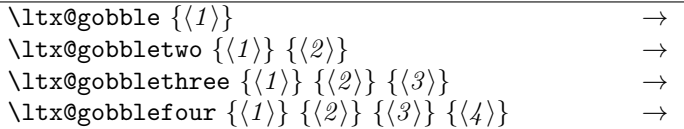

<span id="page-2-7"></span>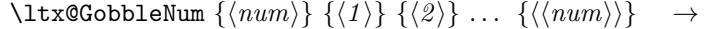

The first argument  $\langle num \rangle$  of macro **\ltx@GobbleNum** specifies, how many following arguments are eaten. Macro \ltx@GobbleNum is expandable in exact two expansion steps.

## <span id="page-3-0"></span>1.5 Argument grabbers

<span id="page-3-1"></span>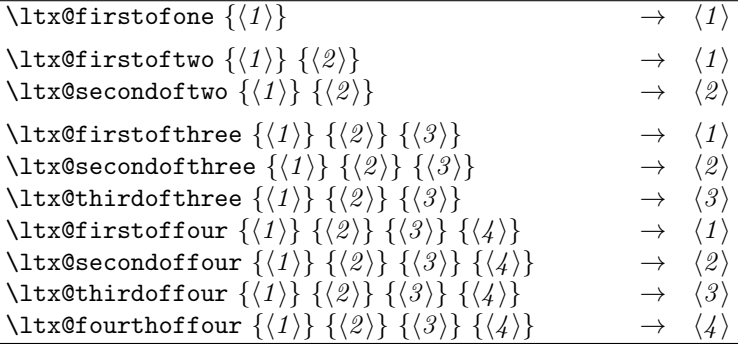

Macros \ltx@firstofthree, \ltx@secondofthree and \ltx@thirdofthree were added in version  $2010/11/12$  v1.11. Macros \ltx@firstoffour,..., \ltx@fourthoffour were added in version  $2011/02/04$  v1.16.

## <span id="page-4-0"></span>1.6 List helpers

<span id="page-4-7"></span>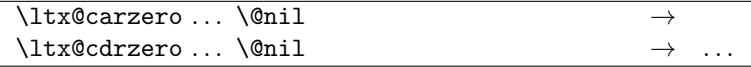

<span id="page-4-2"></span>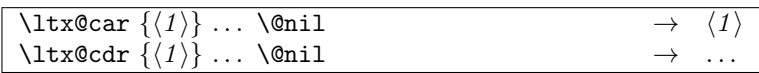

<span id="page-4-6"></span>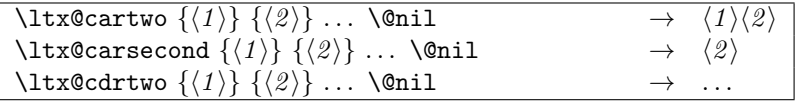

<span id="page-4-5"></span>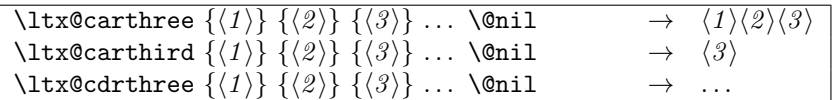

<span id="page-4-3"></span>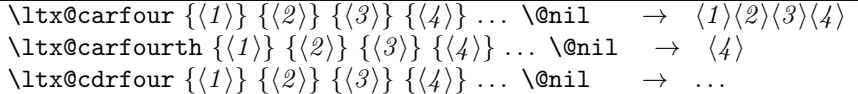

<span id="page-4-4"></span>
$$
\left\{\text{Carnlum }\{(num)\} \{ \langle 1 \rangle \} \dots \{ \langle num \rangle \} \{ \langle num \rangle + 1 \rangle \} \dots \text{Voni1} \rightarrow \{ \langle 1 \rangle \} \dots \{ \langle num \rangle \} \} \dots
$$
\n
$$
\left\{\text{Carnlumth }\{(num) \} \{ \langle 1 \rangle \} \dots \{ \langle num \rangle \} \} \{ \langle num \rangle + 1 \} \dots \text{Voni1} \rightarrow \{ \langle num \rangle \} \dots
$$
\n
$$
\left\{\text{Carnlumth }\{(num) \} \{ \langle 1 \rangle \} \dots \{ \langle num \rangle \} \} \{ \langle num \rangle + 1 \} \dots \text{Voni1} \rightarrow \{ \langle num \rangle + 1 \} \dots
$$

Macros with uppercase letters are expandable in two expansion steps. Changes in version 2016/05/16 v1.23:

- Macros \ltx@carsecond, \ltx@carthird, \ltx@carfourth, \ltx@CarNumth added.
- Macros \ltx@cdr, \ltx@cdrtwo, \ltx@cdrthree, \ltx@cdrfour, \ltx@CdrNum are expandable in two expansion steps and retain spaces and braces after the first gobbled arguments.

## <span id="page-4-1"></span>1.7 Tail recursion

<span id="page-4-8"></span>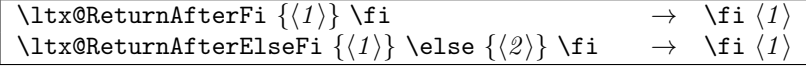

#### <span id="page-5-0"></span>1.8 Empty macro

```
\lambdaltx@empty \rightarrow
```
### <span id="page-5-1"></span>1.9 Characters

<span id="page-5-10"></span>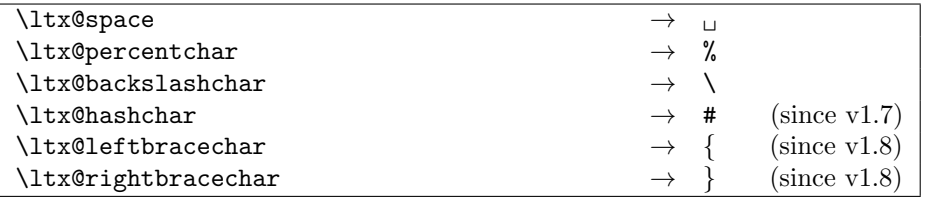

### <span id="page-5-2"></span>1.10 Boolean switch

#### <span id="page-5-9"></span> $\text{ltx@newif } \{ \langle cmd \rangle \}$

 $\text{Theorem 3}$  a new boolean switch  $\langle cmd \rangle$  like  $\text{Theorem 4}$ . Unlike plain TEX's  $\neq$  \newif, \ltx@newif is not \outer. The command  $\langle cmd \rangle$  must start with the two characters if.

#### <span id="page-5-8"></span> $\texttt{\texttt{\&}cmd}$

 $\text{ltx@newglobal}$  defines a new boolean switch  $\langle cmd \rangle$  like  $\text{ltx@new}$  f. However the switch setting commands,  $\langle cmd \rangle$  without the prefix if and followed by true or false are acting globally.

### <span id="page-5-3"></span>1.11 Command definitions

#### <span id="page-5-6"></span>\ltx@ifundefined  $\{\langle cmd \rangle\}$   $\{\langle yes \rangle\}$   $\{\langle no \rangle\}$

If  $\varepsilon$ -T<sub>E</sub>X is available, **\ifcsname** is used that does not have the side effect of defining undefined commands with meaning of \relax. This command is always expandable. Change in version 1.1: Also the meaning \relax is always considered "undefined".

#### <span id="page-5-5"></span>\ltx@IfUndefined  $\{\langle cmd \rangle\}$   $\{\langle yes \rangle\}$   $\{\langle no \rangle\}$

If  $\varepsilon$ -T<sub>F</sub>X is available, **\ifcsname** is used that does not have the side effect of defining undefined commands with meaning of \relax. Also it always checks for the meaning of \relax and considers this as undefined. This macro is not expandable without  $\varepsilon$ -T<sub>E</sub>X.

#### <span id="page-5-7"></span>\ltx@LocalExpandAfter

It expands the token after the next token but in a local context. That is the difference to \expandafter. The local context discards the side effect of \csname and let the command undefined after the expansion step.

## <span id="page-6-0"></span>1.12 Stripping

```
\ltx@RemovePrefix
\ltx@StripPrefix
```
All tokens up to and including the next available character  $\langle \rangle$  are thrown away. Usually it is used to strip the first part of the output of the commands \meaning or \pdflastmatch. Macro \ltx@RemovePrefix has the same meaning as  $\cancel{BT}x$ 's \strip@prefix, whereas macro \ltx@StripPrefix expands the next token once before stripping the prefix.

#### <span id="page-6-7"></span> $\texttt{\textbackslash}$ ltx@onelevel@sanitize  $\{\langle macro\rangle\}$

Macro \ltx@onelevel@sanitize provides LATFX's \@onelevel@sanitize. The macro is expanded once and the contents is converted to characters with catcode 12 (other) and space tokens with catcode 10 (space). Then then sanitized contents is stored into the macro again. Since version 1.12.

#### <span id="page-6-1"></span>1.13 File management

All macros in this section are expandable like the counterparts of the LAT<sub>E</sub>X kernel. Also they can be used after the preamble.

#### <span id="page-6-2"></span>1.13.1 File extensions

<span id="page-6-4"></span>\ltx@clsextension

\ltx@pkgextension

Macros \ltx@clsextension and \ltx@styextension stores the strings cls and sty. In opposite to LAT<sub>EX</sub>'s **\@clsextension** and **\@styextension** they can also be used after \begin{document}.

#### <span id="page-6-3"></span>1.13.2 Load check

```
\setminusltx@ifclassloaded \{\langle class \rangle\} \{\langle yes \rangle\} \{\langle no \rangle\}\ltx@ifpackageloaded \{\langle package\rangle\} \{\langle yes\rangle\} \{\langle no\rangle\}
```
Macros \ltx@ifclassloaded/\ltx@ifpackageloaded execute  $\langle yes \rangle$ , if the  $\langle class \rangle$ or  $\langle package \rangle$  is loaded, otherwise  $\langle no \rangle$  is called. Both  $\langle class \rangle$  and  $\langle package \rangle$  are specified without extension. The macros can also be used after \begin{document}.

#### <span id="page-6-6"></span>\ltx@iffileloaded  $\{\langle file \rangle\}$   $\{\langle yes \rangle\}$   $\{\langle no \rangle\}$

If LATEX's **\ProvidesFile** macro was called before using  $\langle file \rangle$  as argument, then  $\text{ltx@iffileloaded calls } \langle yes \rangle$ , otherwise  $\langle no \rangle$ . Therefore it is possible that the  $\langle file \rangle$  is loaded, but  $\langle no \rangle$  is executed because of a missing **\ProvidesFile.** The LATEX kernel does not have a counterpart of \ltx@iffileloaded.

Note that the file name used in \ProvidesFile and \ltx@iffileloaded must match. For example, if  $T_F X$ 's default extension .tex was given in the first command, then it must also specified in the latter command and vice versa.

#### <span id="page-7-0"></span>1.13.3 Version date check

<span id="page-7-5"></span>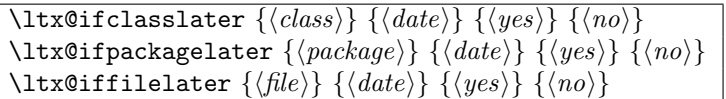

If a \ProvidesClass/\ProvidesPackage/\ProvidesFile command with exact the same class/package/file was executed before with an optional argument that starts with a LATEX version date, then this version date is compared with the argument  $\langle date \rangle$ . If they are equal or if the version date is the later date, then  $\langle yes \rangle$  is called. In all other cases  $\langle no \rangle$  is executed.

A LATEX date has the format YYYY/MM/DD with YYYY as year with four digits, MM as month with two digits and DD as day with two digits. If  $pdfTr[X's \partial_t]$ available, then it is used to detect the version date, to reject invalid date formats and to reject some invalid dates. Dates before 1994/01/01 are always invalid, because version dates are introduced with  $\text{LATEX } 2_{\varepsilon}$  in 1994.

#### <span id="page-7-1"></span>1.14 Macro additions

<span id="page-7-3"></span>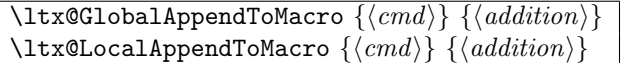

The  $\langle addition \rangle$  is appended to the parameterless macro  $\langle cmd \rangle$ . If  $\langle cmd \rangle$  is undefined or has the meaning \relax, then it will be initialized as empty macro beforehand. Due to a bug  $\langle addition \rangle$  must not contain  $\parrow$ par before version 2010/10/25 v1.9.

```
\texttt{\texttt{{\char'134}lttx@GlobalPrependToMaccro}} \\texttt{\texttt{{\char'134}ltxdLocalPrependToMacro}} \verb"({<math>cmd</math>}{<math>{{\cal{A}}ddition}</math>}
```
The  $\langle addition \rangle$  is prepended to the parameterless macro  $\langle cmd \rangle$ . If  $\langle cmd \rangle$  is undefined or has the meaning \relax, then it will be initialized as empty macro beforehand. The macros were added in version 2011/08/22 v1.21.

## <span id="page-7-2"></span>1.15 Next character detection

#### <span id="page-7-6"></span>\ltx@ifnextchar  $\{\langle char \rangle\}$   $\{\langle yes \rangle\}$   $\{\langle no \rangle\}$

If next character is  $\langle char \rangle$  then  $\langle yes \rangle$  is called, otherwise  $\langle no \rangle$ . The character is not removed. Spaces are silently removed when looking for  $\langle char \rangle$  as LATEX's version \kernel@ifnextchar does. But there are also small differences:

- The space can be used as  $\langle char \rangle$ . In this case optional spaces before  $\langle char \rangle$ are not supported of course.
- If the optional space is a command that is a character (defined by **\let** or \futurelet), then \kernel@ifnextchar breaks with an TEX error. \ltx@ifnextchar silently removes this token as optional space.

Since 2010/03/01 v1.3.

#### <span id="page-8-5"></span> $\setminus$ ltx@ifnextchar@nospace  $\{\langle char \rangle\}$   $\{\langle yes \rangle\}$   $\{\langle no \rangle\}$

Macro \ltx@ifnextchar@nospace behaves like macro \ltx@ifnextchar with the exception that optional spaces are not supported before  $\langle char \rangle$ . Since 2011/04/14 v1.19.

#### <span id="page-8-0"></span>1.16 \ltx@leavevmode, \ltx@mbox

#### <span id="page-8-6"></span>\ltx@leavevmode

Macro \ltx@leavevmode calls pdfTFX's \quitvmode. Otherwise \leavevmode is used and defined if it is necessary.

#### <span id="page-8-7"></span>\ltx@mbox

Macro \ltx@mbox reimplements \mbox with two changes. Instead of \leavevmode it uses \ltx@leavevmode and stops right after \hbox. Especially it does not grab the argument and allows the extended syntax of \hbox.

#### <span id="page-8-1"></span>1.17 Expandable test for emptiness

#### <span id="page-8-4"></span> $\text{ltx@ifempty } \{\langle \textit{stuff} \rangle\} \text{ } \{\langle \textit{yes} \rangle\} \text{ } \{\langle \textit{no} \rangle\}$

Macro  $\text{Utx}$  eifempty checks in exact two expansion steps whether  $\text{int}($  is empty or contains token. Depending on the result  $\langle yes \rangle$  or  $\langle no \rangle$  is executed. The token in  $\langle \text{supp} \rangle$  may contain  $\parrow$  and unmatched conditionals  $(\iota, \ell)$ . Since version 2010/11/12 v1.11.

#### <span id="page-8-3"></span> $\setminus$ ltx@ifblank  $\{\langle \mathit{stuff} \rangle\}$   $\{\langle \mathit{yes} \rangle\}$   $\{\langle \mathit{no} \rangle\}$

Macro  $\text{Utx}$ Gifblank tests in exact two expansion steps if  $\text{S}$  is empty or contain only blank spaces. In this case argument  $\langle yes \rangle$  is called. If  $\langle stuff \rangle$  contains other tokens than spaces then  $\langle n\rho \rangle$  is executed. Since version 2010/12/04 v1.13.

#### <span id="page-8-2"></span>1.18 Stripping spaces

<span id="page-8-8"></span> $\text{ltx@zapspace } \{ \sqrt{stuff} \}$ 

Macro  $\text{Utx}$  expansion is that are not hidden inside curly braces. Like L<sup>AT</sup><sub>E</sub>X's **\zap@space** it is expandable. Differences:

- Syntax:  $\zeta$  is also expects a space token and  $\{\emptyset\}$  after  $\langle \text{stuff} \rangle$ .
- Macro \ltx@zapspace is expandable in exact two expansion steps.
- Macro \ltx@zapspace always retains curly braces.
- Macro \zap@space has a bug. It stops stripping spaces after a token group in curly braces if the first two tokens inside the group are equal.
- Macro \ltx@zapspace also works with \par and conditionals (\if, \else,  $\setminus$ fi,  $\dots$ ).

Macro \ltx@zapspace is available since version 2010/12/07 v1.14.

### <span id="page-9-0"></span>1.19 Check for emptiness of boxes

<span id="page-9-22"></span> $\{\langle best\$   $\{\langle box\; register\;number\}\;\{\langle yes\rangle\}\;\{\langle no\rangle\}\}$ 

Macro  $\text{Utx@IfBoxEmpty}$  calls  $\langle yes \rangle$  if the box exists ( $\text{Vifvoid returns false}$ ) and the box does not contain any content. Otherwise if the box is void or contains something, then  $\langle n\rho \rangle$  is executed. Thus being empty means that the box exists and is either an  $\hbar$  or a  $\bar{\text{two}}$  and may even have dimensions other than 0.0 pt, but the box does not contain anything. Macro \ltx@IfBoxEmpty is available since  $2010/02/04$  v1.16.

<span id="page-9-23"></span>\ltx@IfBoxVoidOrEmpty  $\{\langle box\ register\ number \rangle\}$   $\{\langle yes \rangle\}$   $\{\langle no \rangle\}$ 

Macro  $\text{Utx@IfBox}$ VoidOrEmpty calls  $\langle yes \rangle$  if the box is either void or does not contain any content. Otherwise  $\langle n\rangle$  is executed. Macro \ltx@IfBoxVoidOrEmpty is available since  $2010/02/04$  v1.16.

## <span id="page-9-1"></span>2 Implementation

## <span id="page-9-2"></span>2.1 Identification

#### $1 \langle *$ package $\rangle$

<span id="page-9-4"></span>Reload check, especially if the package is not used with LAT<sub>EX</sub>. 2 \begingroup\catcode61\catcode48\catcode32=10\relax%

```
3 \catcode13=5 % ^^M
4 \endlinechar=13 %
5 \catcode35=6 % #
6 \catcode39=12 % '
7 \ \ \ \ \ \ \ \ \ \ \ \9
8 \catcode45=12 % -
9 \catcode46=12 % .
10 \catcode58=12 % :
11 \catcode64=11 % @
12 \catcode123=1 % {
13 \catcode125=2 % }
14 \expandafter\let\expandafter\x\csname ver@ltxcmds.sty\endcsname
15 \ifx\x\relax % plain-TeX, first loading
16 \else
17 \def\empty{}%
18 \ifx\x\empty % LaTeX, first loading,
19 % variable is initialized, but \ProvidesPackage not yet seen
20 \else
21 \expandafter\ifx\csname PackageInfo\endcsname\relax
22 \det\left\{x\#1\#2\{\% \right\}23 \immediate\write-1{Package #1 Info: #2.}%
24 }%
25 \else
26 \def\x#1#2{\PackageInfo{#1}{#2, stopped}}%
27 \setminusfi
28 \x{ltxcmds}{The package is already loaded}%
29 \aftergroup\endinput
30 \foralli
31 \fi
32 \endgroup%
```

```
Package identification:
33 \begingroup\catcode61\catcode48\catcode32=10\relax%
34 \catcode13=5 % ^^M
35 \endlinechar=13 %
36 \catcode35=6 % #
37 \catcode39=12 % '
38 \catcode40=12 % (
39 \catcode41=12 % )
40 \catcode44=12 % ,
41 \catcode45=12 % -
42 \catcode46=12 % .
43 \catcode47=12 % /
44 \catcode58=12 % :
45 \catcode64=11 % @
46 \catcode91=12 % [
47 \catcode93=12 % ]
48 \catcode123=1 % {
49 \catcode125=2 % }
50 \expandafter\ifx\csname ProvidesPackage\endcsname\relax
51 \def\x#1#2#3[#4]{\endgroup
52 \immediate\write-1{Package: #3 #4}%
53 \xdef#1{#4}%
54 }%
55 \else
56 \def\x#1#2[#3]{\endgroup
57 #2[{#3}]%
58 \ifx#1\@undefined
59 \xdef#1{#3}%
60 \overline{\text{1}}61 \iint x#1\relax62 \xdef#1{#3}%
63 \setminusfi
64 }%
65 \fi
66 \expandafter\x\csname ver@ltxcmds.sty\endcsname
67 \ProvidesPackage{ltxcmds}%
68 [2016/05/16 v1.23 LaTeX kernel commands for general use (HO)]%
69 \begingroup\catcode61\catcode48\catcode32=10\relax%
70 \catcode13=5 % ^^M
71 \endlinechar=13 %
72 \catcode123=1 % {
73 \catcode125=2 % }
74 \catcode64=11 % @
75 \def\x{\endgroup
76 \expandafter\edef\csname LTXcmds@AtEnd\endcsname{%
77 \endlinechar=\the\endlinechar\relax
78 \catcode13=\the\catcode13\relax
79 \catcode32=\the\catcode32\relax
80 \catcode35=\the\catcode35\relax
81 \catcode61=\the\catcode61\relax
82 \catcode64=\the\catcode64\relax
83 \catcode123=\the\catcode123\relax
84 \catcode125=\the\catcode125\relax
85 }%
86 }%
87 \x\catcode61\catcode48\catcode32=10\relax%
88 \catcode13=5 % ^^M
89 \endlinechar=13 %
```

```
90 \catcode35=6 % #
91 \catcode64=11 % @
92 \catcode123=1 % {
93 \catcode125=2 % }
94 \def\TMP@EnsureCode#1#2{%
95 \edef\LTXcmds@AtEnd{%
96 \LTXcmds@AtEnd
97 \catcode#1=\the\catcode#1\relax
98 }%
99 \catcode#1=#2\relax
100 }
101 \TMP@EnsureCode{36}{3}% $
102 \TMP@EnsureCode{38}{4}% &
103 \TMP@EnsureCode{40}{12}% (
104 \TMP@EnsureCode{41}{12}% )
105 \TMP@EnsureCode{45}{12}% -
106 \TMP@EnsureCode{46}{12}% .
107 \TMP@EnsureCode{47}{12}% /
108 \TMP@EnsureCode{60}{12}% <
109 \TMP@EnsureCode{62}{12}% >
110 \TMP@EnsureCode{91}{12}% [
111 \TMP@EnsureCode{96}{12}% '
112 \TMP@EnsureCode{93}{12}% ]
113 \TMP@EnsureCode{94}{12}% ^ (superscript) (!)
114 \TMP@EnsureCode{124}{12}% |
115 \edef\LTXcmds@AtEnd{\LTXcmds@AtEnd\noexpand\endinput}
```
### <span id="page-11-39"></span><span id="page-11-38"></span><span id="page-11-37"></span><span id="page-11-36"></span><span id="page-11-35"></span><span id="page-11-34"></span><span id="page-11-33"></span><span id="page-11-32"></span><span id="page-11-31"></span><span id="page-11-30"></span><span id="page-11-29"></span><span id="page-11-13"></span><span id="page-11-0"></span>2.2 Numbers

```
\ltx@zero
```
<span id="page-11-8"></span>\chardef\ltx@zero=0 %

#### <span id="page-11-19"></span>\ltx@one

<span id="page-11-9"></span>\chardef\ltx@one=1 %

#### <span id="page-11-21"></span>\ltx@two

<span id="page-11-10"></span>\chardef\ltx@two=2 %

#### <span id="page-11-14"></span>\ltx@active

<span id="page-11-11"></span>\chardef\ltx@active=13 %

#### <span id="page-11-15"></span>\ltx@cclv

<span id="page-11-12"></span>120 \chardef\ltx@cclv=255 %

#### <span id="page-11-18"></span>\ltx@minusone

<span id="page-11-20"></span> \def\ltx@minusone{% -\ltx@one }

#### <span id="page-11-1"></span>2.3 Scratch registers

#### <span id="page-11-16"></span>\ltx@LocToksA

<span id="page-11-40"></span>\toksdef\ltx@LocToksA=0 %

#### <span id="page-11-17"></span>\ltx@LocToksB

<span id="page-11-41"></span>\toksdef\ltx@LocToksB=2 %

<span id="page-12-37"></span><span id="page-12-36"></span><span id="page-12-35"></span><span id="page-12-34"></span><span id="page-12-33"></span><span id="page-12-32"></span><span id="page-12-31"></span><span id="page-12-30"></span><span id="page-12-29"></span><span id="page-12-28"></span><span id="page-12-27"></span><span id="page-12-26"></span><span id="page-12-25"></span><span id="page-12-24"></span><span id="page-12-23"></span><span id="page-12-22"></span><span id="page-12-21"></span><span id="page-12-20"></span><span id="page-12-19"></span><span id="page-12-18"></span><span id="page-12-17"></span><span id="page-12-16"></span><span id="page-12-15"></span><span id="page-12-14"></span><span id="page-12-13"></span><span id="page-12-12"></span><span id="page-12-11"></span><span id="page-12-10"></span><span id="page-12-9"></span><span id="page-12-8"></span><span id="page-12-7"></span><span id="page-12-6"></span><span id="page-12-5"></span><span id="page-12-4"></span><span id="page-12-3"></span><span id="page-12-2"></span><span id="page-12-1"></span><span id="page-12-0"></span>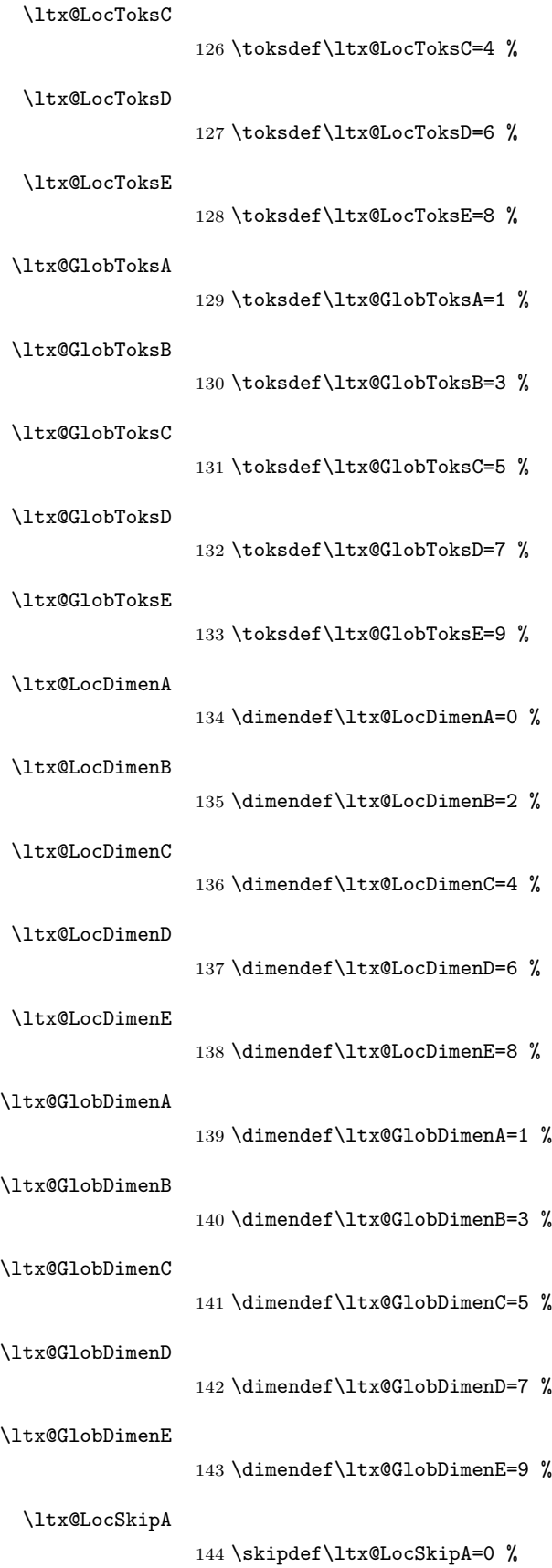

<span id="page-13-31"></span><span id="page-13-30"></span><span id="page-13-29"></span><span id="page-13-28"></span><span id="page-13-27"></span><span id="page-13-26"></span><span id="page-13-25"></span><span id="page-13-24"></span><span id="page-13-23"></span><span id="page-13-18"></span><span id="page-13-17"></span><span id="page-13-16"></span><span id="page-13-15"></span><span id="page-13-9"></span><span id="page-13-8"></span><span id="page-13-7"></span><span id="page-13-6"></span><span id="page-13-5"></span>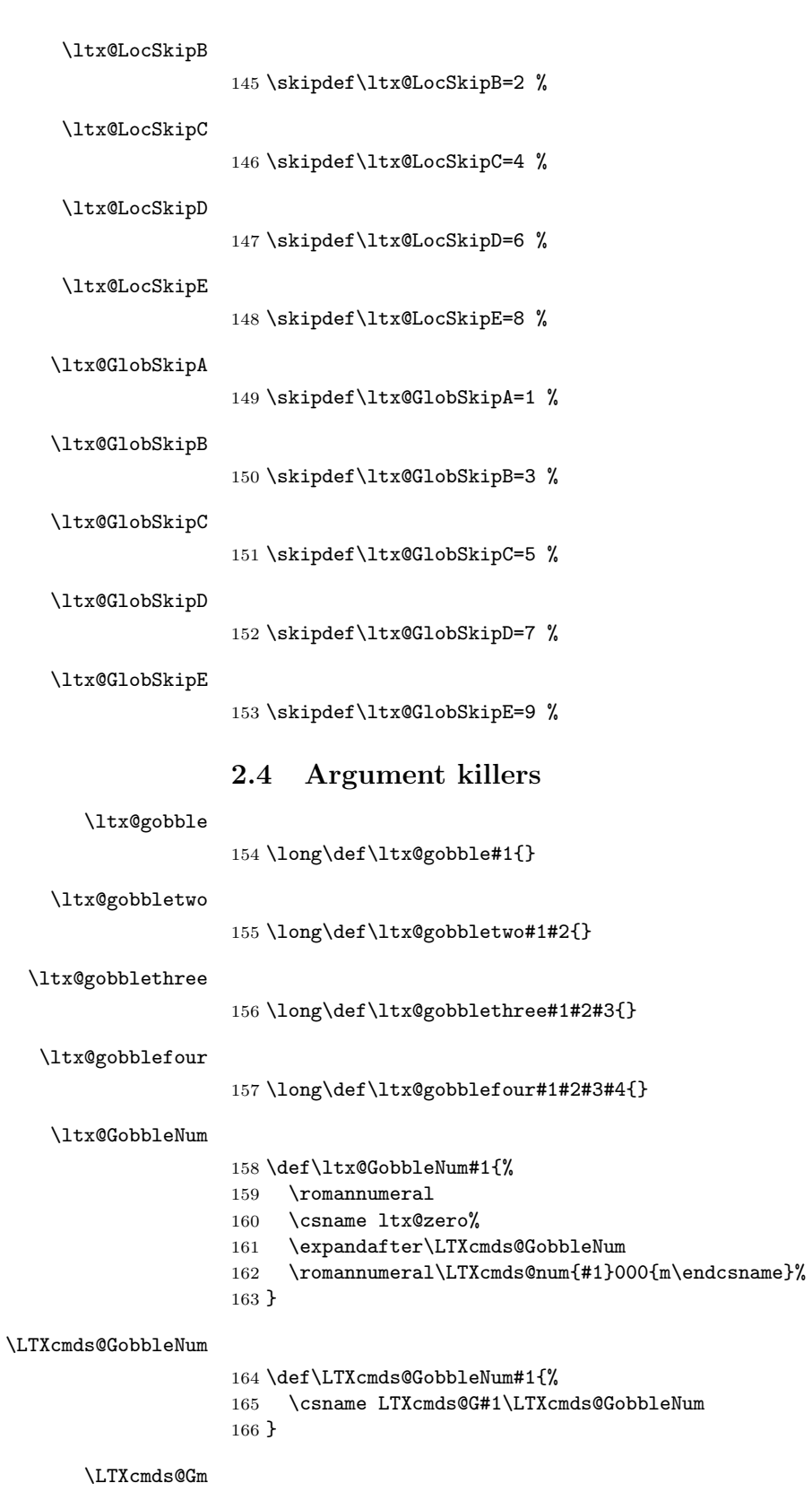

<span id="page-13-22"></span><span id="page-13-21"></span><span id="page-13-20"></span><span id="page-13-19"></span><span id="page-13-14"></span><span id="page-13-13"></span><span id="page-13-12"></span><span id="page-13-11"></span><span id="page-13-10"></span><span id="page-13-4"></span><span id="page-13-3"></span><span id="page-13-2"></span><span id="page-13-1"></span><span id="page-13-0"></span> \long\def\LTXcmds@Gm#1{% \endcsname }

<span id="page-14-20"></span><span id="page-14-19"></span><span id="page-14-18"></span><span id="page-14-17"></span><span id="page-14-16"></span><span id="page-14-15"></span><span id="page-14-14"></span><span id="page-14-13"></span><span id="page-14-12"></span><span id="page-14-11"></span><span id="page-14-0"></span>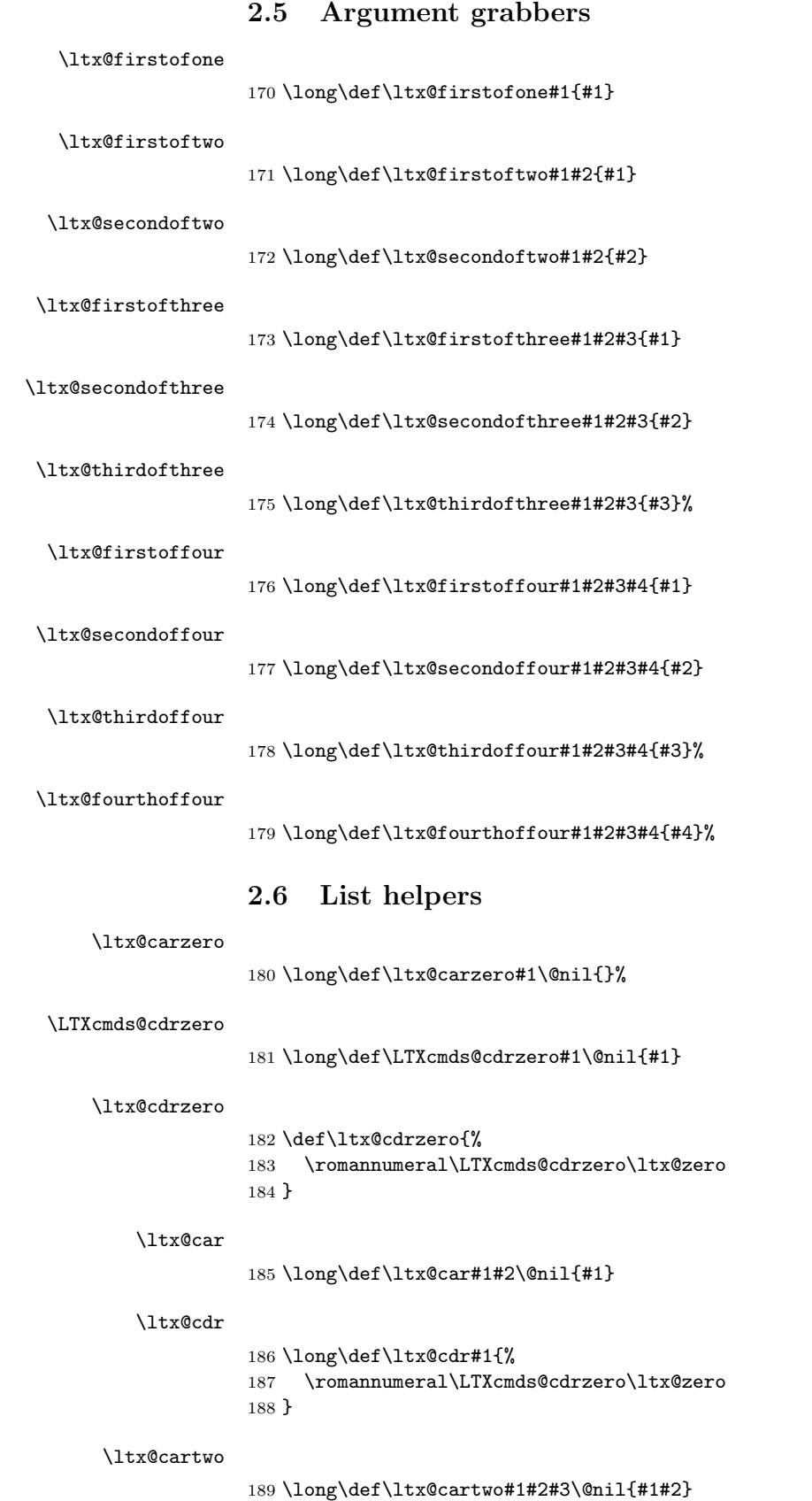

## <span id="page-14-23"></span><span id="page-14-22"></span><span id="page-14-21"></span><span id="page-14-10"></span><span id="page-14-9"></span><span id="page-14-8"></span><span id="page-14-7"></span><span id="page-14-6"></span><span id="page-14-5"></span><span id="page-14-4"></span><span id="page-14-3"></span><span id="page-14-2"></span><span id="page-14-1"></span>15

<span id="page-15-29"></span><span id="page-15-28"></span><span id="page-15-27"></span><span id="page-15-26"></span><span id="page-15-25"></span><span id="page-15-24"></span><span id="page-15-23"></span><span id="page-15-22"></span><span id="page-15-21"></span><span id="page-15-20"></span><span id="page-15-19"></span><span id="page-15-18"></span><span id="page-15-17"></span><span id="page-15-16"></span><span id="page-15-15"></span><span id="page-15-14"></span><span id="page-15-13"></span><span id="page-15-12"></span><span id="page-15-11"></span><span id="page-15-10"></span><span id="page-15-9"></span><span id="page-15-8"></span><span id="page-15-7"></span><span id="page-15-6"></span><span id="page-15-5"></span><span id="page-15-4"></span><span id="page-15-3"></span><span id="page-15-2"></span><span id="page-15-1"></span><span id="page-15-0"></span>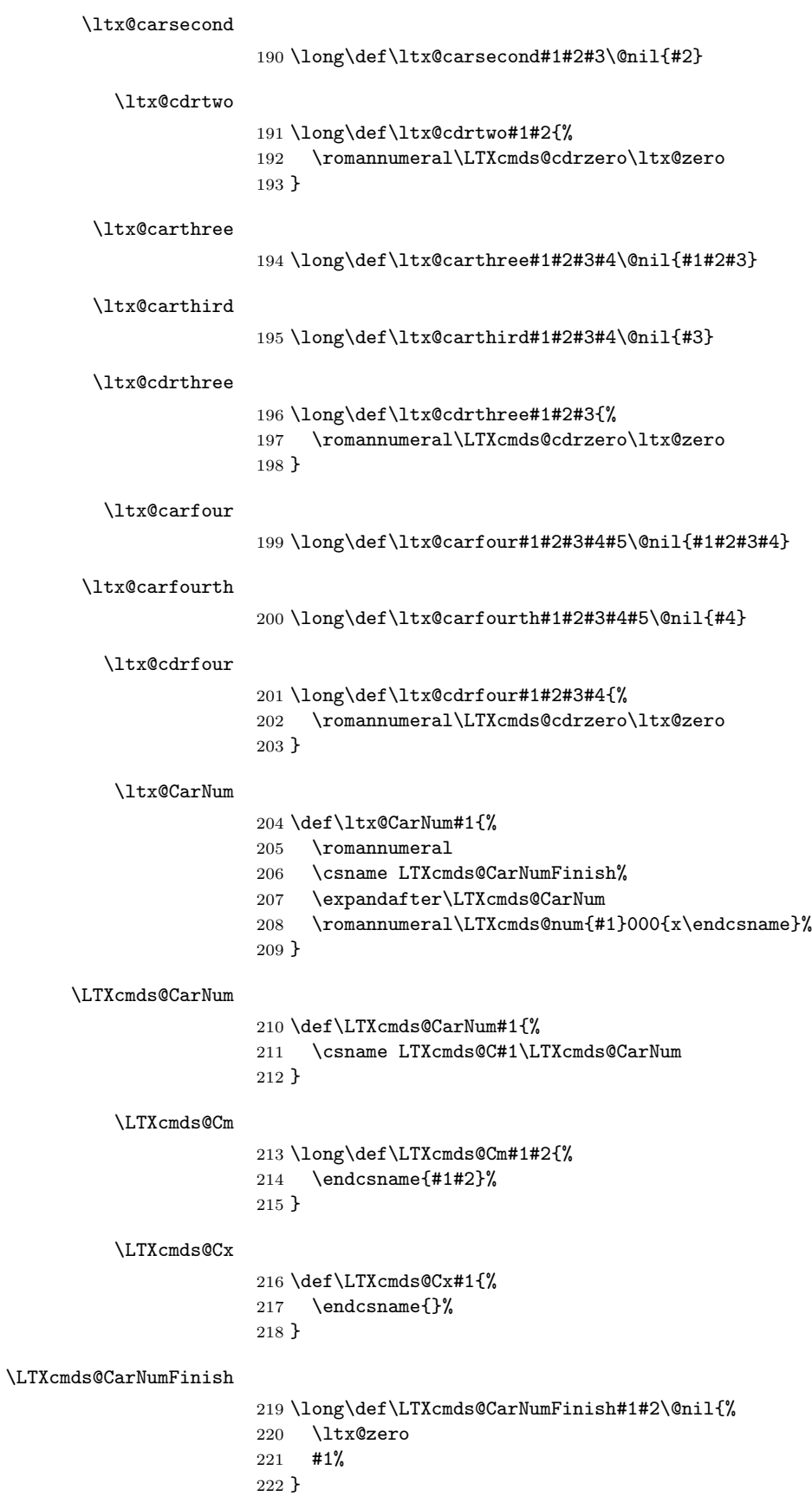

#### <span id="page-16-9"></span>\ltx@CarNumth

- \def\ltx@CarNumth#1{%
- <span id="page-16-23"></span>\romannumeral
- \expandafter\expandafter\expandafter
- <span id="page-16-21"></span>\LTXcmds@CarNumth
- <span id="page-16-13"></span>\ltx@GobbleNum{#1}{}%
- }

#### <span id="page-16-22"></span>\LTXcmds@CarNumth

- <span id="page-16-19"></span><span id="page-16-4"></span> \long\def\LTXcmds@CarNumth#1#2\@nil{% \ltx@zero #1% }
- 

#### <span id="page-16-10"></span>\ltx@CdrNum

- \def\ltx@CdrNum#1{%
- <span id="page-16-24"></span>\romannumeral%
- <span id="page-16-11"></span>\expandafter\expandafter\expandafter\ltx@cdrzero
- <span id="page-16-20"></span>\expandafter\expandafter\expandafter\ltx@zero
- <span id="page-16-14"></span>\ltx@GobbleNum{#1}%
- }

## <span id="page-16-0"></span>2.7 Tail recursion

#### <span id="page-16-17"></span>\ltx@ReturnAfterFi

\long\def\ltx@ReturnAfterFi#1\fi{\fi#1}

#### <span id="page-16-16"></span>\ltx@ReturnAfterElseFi

\long\def\ltx@ReturnAfterElseFi#1\else#2\fi{\fi#1}

#### <span id="page-16-1"></span>2.8 Empty macro

#### <span id="page-16-12"></span>\ltx@empty

\def\ltx@empty{}

### <span id="page-16-2"></span>2.9 Characters

<span id="page-16-18"></span>\ltx@space

\def\ltx@space{ }

#### <span id="page-16-15"></span>\ltx@percentchar

<span id="page-16-6"></span><span id="page-16-3"></span> \begingroup \lccode'0='\%\relax \lowercase{\endgroup \def\ltx@percentchar{0}% }

#### <span id="page-16-8"></span>\ltx@backslashchar

<span id="page-16-7"></span><span id="page-16-5"></span> \begingroup \lccode'0='\\\relax \lowercase{\endgroup \def\ltx@backslashchar{0}% }

#### <span id="page-17-20"></span>\ltx@hashchar

```
253 \begingroup
254 \lccode'0='\#\relax
255 \lowercase{\endgroup
256 \def\ltx@hashchar{0}%
257 }
```
#### <span id="page-17-21"></span>\ltx@leftbracechar

<span id="page-17-18"></span><span id="page-17-5"></span> \begingroup \lccode'0='\{\relax \lowercase{\endgroup \def\ltx@leftbracechar{0}% }

#### <span id="page-17-24"></span>\ltx@rightbracechar

<span id="page-17-19"></span><span id="page-17-6"></span> \begingroup \lccode'0='\}\relax \lowercase{\endgroup \def\ltx@rightbracechar{0}% }

## <span id="page-17-0"></span>2.10 Boolean switch

#### <span id="page-17-23"></span>\ltx@newif

```
268 \def\ltx@newif#1{%
269 \begingroup
270 \escapechar=-1 %
271 \expandafter\endgroup
272 \expandafter\LTXcmds@newif\string#1\@nil
273 }
```
#### <span id="page-17-25"></span>\LTXcmds@newif

```
274 \begingroup
275 \escapechar=-1 %
276 \expandafter\endgroup
277 \expandafter\def\expandafter\LTXcmds@newif\string\if#1\@nil{%
278 \expandafter\edef\csname#1true\endcsname{%
279 \let
280 \expandafter\noexpand\csname if#1\endcsname
281 \noexpand\iftrue
282 }%
283 \expandafter\edef\csname#1false\endcsname{%
284 \let
285 \expandafter\noexpand\csname if#1\endcsname
286 \noexpand\iffalse
287 }%
288 \csname#1false\endcsname
289 }
```
### <span id="page-17-22"></span>\ltx@newglobalif

<span id="page-17-15"></span><span id="page-17-11"></span><span id="page-17-10"></span>\def\ltx@newglobalif#1{%

```
291 \begingroup
```

```
292 \escapechar=-1 %
```

```
293 \expandafter\endgroup
```
<span id="page-17-4"></span>\expandafter\LTXcmds@newglobalif\string#1\@nil

```
295 }
```
<span id="page-18-23"></span>\LTXcmds@newglobalif

```
296 \begingroup
297 \escapechar=-1 %
298 \expandafter\endgroup
299 \expandafter
300 \def\expandafter\LTXcmds@newglobalif\string\if#1\@nil{%
301 \expandafter\edef\csname#1true\endcsname{%
302 \qquad \texttt{\texttt{global\let}}303 \expandafter\noexpand\csname if#1\endcsname
304 \noexpand\iftrue
305 }%
306 \expandafter\edef\csname#1false\endcsname{%
307 \global\let
308 \expandafter\noexpand\csname if#1\endcsname
309 \noexpand\iffalse
310 }%
311 \csname#1false\endcsname
312 }
```
## <span id="page-18-11"></span><span id="page-18-6"></span><span id="page-18-5"></span><span id="page-18-4"></span><span id="page-18-0"></span>2.11 Command definitions

#### <span id="page-18-19"></span>\ltx@LocalExpandAfter

\def\ltx@LocalExpandAfter{%

- \begingroup
- $315 \qquad \verb|\expandafter\expandafter\expandafter|$
- \endgroup
- \expandafter
- }

<span id="page-18-20"></span>\ltx@LocalExpandAfter

<span id="page-18-7"></span>\ifx\csname ifcsname\endcsname\relax

#### <span id="page-18-18"></span>\ltx@ifundefined

<span id="page-18-21"></span><span id="page-18-14"></span><span id="page-18-8"></span>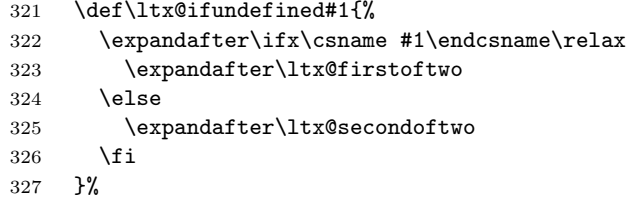

#### <span id="page-18-17"></span>\ltx@IfUndefined

<span id="page-18-22"></span><span id="page-18-16"></span><span id="page-18-15"></span><span id="page-18-13"></span><span id="page-18-9"></span>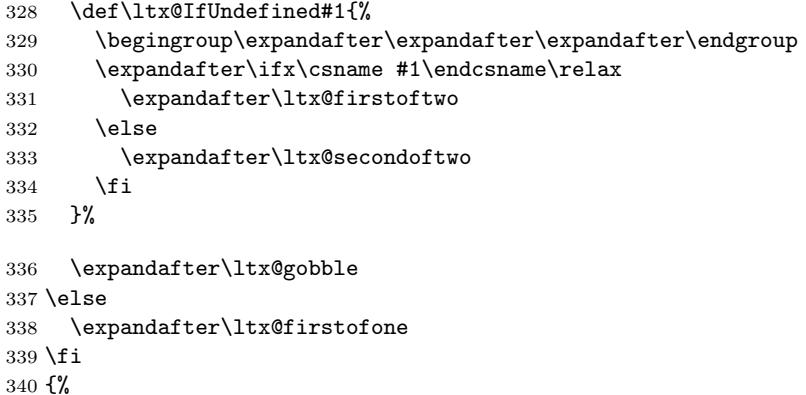

#### <span id="page-19-14"></span>\ltx@ifundefined

<span id="page-19-21"></span><span id="page-19-8"></span><span id="page-19-5"></span><span id="page-19-4"></span>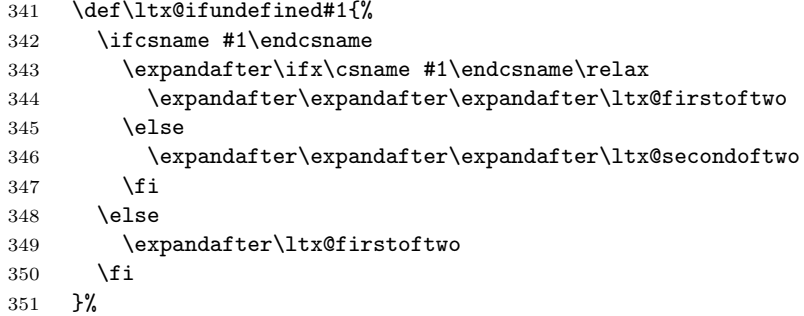

#### <span id="page-19-13"></span>\ltx@IfUndefined

<span id="page-19-15"></span><span id="page-19-9"></span>\let\ltx@IfUndefined\ltx@ifundefined

}

## <span id="page-19-0"></span>2.12 Stripping

<span id="page-19-18"></span>\ltx@RemovePrefix

\def\ltx@RemovePrefix#1>{}

<span id="page-19-22"></span>\ltx@StripPrefix

<span id="page-19-19"></span> \def\ltx@StripPrefix{% \expandafter\ltx@RemovePrefix }

#### <span id="page-19-16"></span>\ltx@onelevel@sanitize

```
358 \def\ltx@onelevel@sanitize#1{%
359 \edef#1{%
360 \expandafter
361 \ltx@RemovePrefix\meaning#1%
362 }%
363 }
```
### <span id="page-19-1"></span>2.13 File management

## <span id="page-19-2"></span>2.13.1 File extensions

<span id="page-19-6"></span>\ltx@clsextension

\def\ltx@clsextension{cls}

<span id="page-19-17"></span>\ltx@pkgextension

\def\ltx@pkgextension{sty}

### <span id="page-19-3"></span>2.13.2 Load check

#### <span id="page-19-12"></span>\ltx@iffileloaded

<span id="page-19-10"></span> \def\ltx@iffileloaded#1{% \ltx@ifundefined{ver@#1}\ltx@secondoftwo\ltx@firstoftwo }

#### <span id="page-19-11"></span>\ltx@ifclassloaded

```
369 \def\ltx@ifclassloaded#1{%
370 \ltx@iffileloaded{#1.\ltx@clsextension}%
371 }
```

```
372 \def\ltx@ifpackageloaded#1{%
373 \ltx@iffileloaded{#1.\ltx@pkgextension}%
374 }
```
## <span id="page-20-0"></span>2.13.3 Version date check

#### <span id="page-20-15"></span><span id="page-20-10"></span>\ltx@iffilelater

<span id="page-20-25"></span><span id="page-20-22"></span><span id="page-20-20"></span><span id="page-20-13"></span><span id="page-20-2"></span>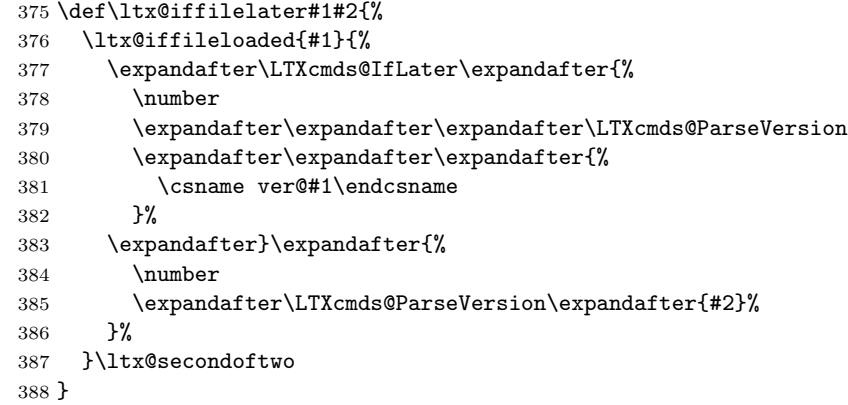

#### <span id="page-20-21"></span>\LTXcmds@IfLater

<span id="page-20-26"></span><span id="page-20-23"></span><span id="page-20-17"></span><span id="page-20-6"></span><span id="page-20-5"></span><span id="page-20-4"></span><span id="page-20-3"></span>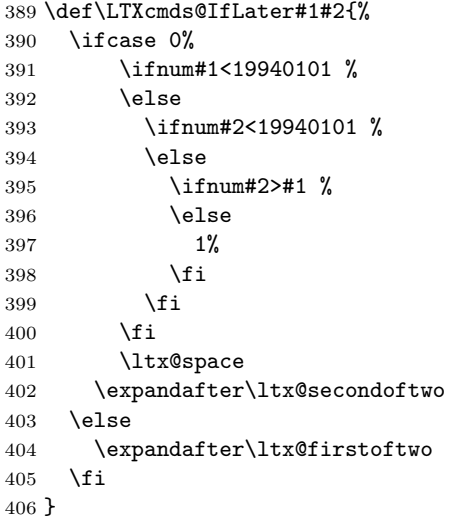

#### <span id="page-20-9"></span>\ltx@ifclasslater

```
407 \def\ltx@ifclasslater#1{%
408 \ltx@iffilelater{#1.\ltx@clsextension}%
409 }
```
### <span id="page-20-14"></span>\ltx@ifpackagelater

<span id="page-20-11"></span>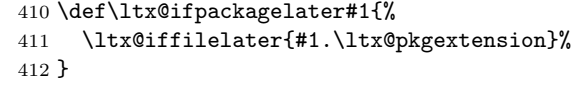

<span id="page-20-16"></span>\ltx@IfUndefined{pdfmatch}{%

#### <span id="page-20-24"></span>\LTXcmds@ParseVersion

<span id="page-20-1"></span>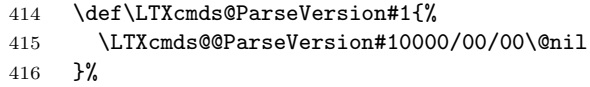

<span id="page-21-1"></span> \def\LTXcmds@@ParseVersion#1#2#3#4/#5#6/#7#8#9\@nil{% #1#2#3#4#5#6#7#8% }%

}{%

#### <span id="page-21-23"></span><span id="page-21-20"></span>\LTXcmds@ParseVersion

<span id="page-21-18"></span><span id="page-21-17"></span><span id="page-21-2"></span>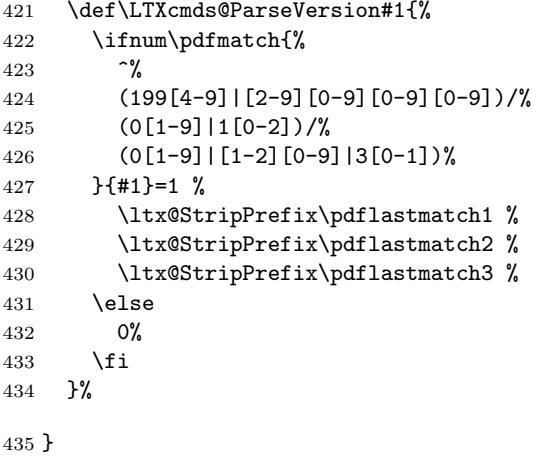

## <span id="page-21-19"></span><span id="page-21-0"></span>2.14 Macro additions

## <span id="page-21-11"></span>\ltx@GlobalAppendToMacro

<span id="page-21-9"></span><span id="page-21-8"></span><span id="page-21-4"></span><span id="page-21-3"></span>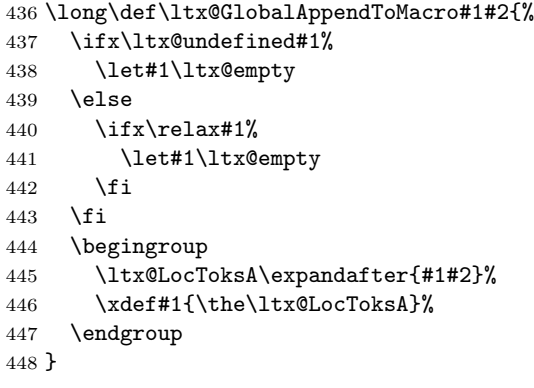

## <span id="page-21-12"></span>\ltx@LocalAppendToMacro

<span id="page-21-22"></span><span id="page-21-21"></span><span id="page-21-16"></span><span id="page-21-15"></span><span id="page-21-14"></span><span id="page-21-13"></span><span id="page-21-10"></span><span id="page-21-7"></span><span id="page-21-6"></span><span id="page-21-5"></span>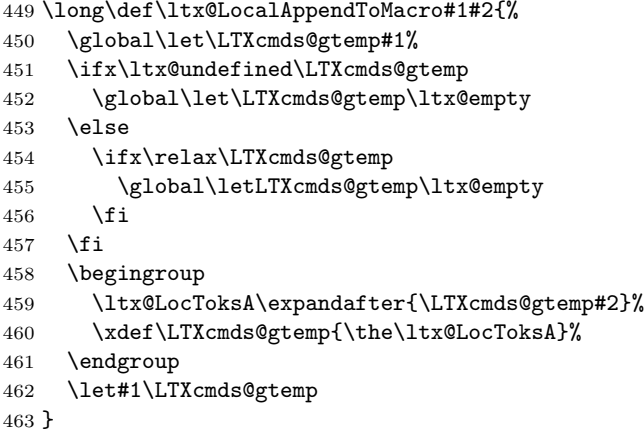

#### <span id="page-22-12"></span>\ltx@GlobalPrependToMacro

<span id="page-22-10"></span><span id="page-22-9"></span><span id="page-22-4"></span><span id="page-22-3"></span>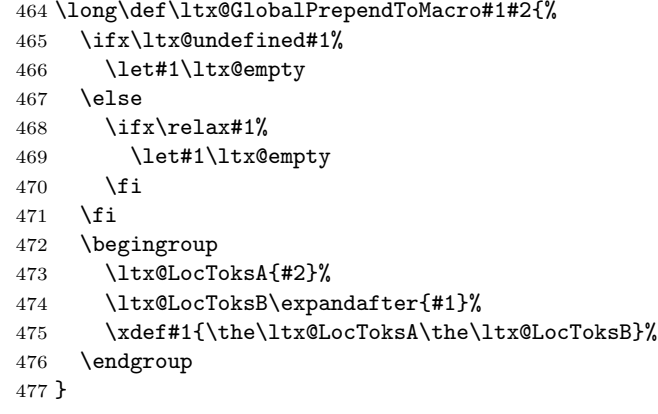

#### <span id="page-22-14"></span>\ltx@LocalPrependToMacro

```
478 \long\def\ltx@LocalPrependToMacro#1#2{%
479 \global\let\LTXcmds@gtemp#1%
480 \ifx\ltx@undefined\LTXcmds@gtemp
481 \global\let\LTXcmds@gtemp\ltx@empty
482 \else
483 \ifx\relax\LTXcmds@gtemp
484 \global\letLTXcmds@gtemp\ltx@empty
485 \fi
486 \fi
487 \begingroup
488 \ltx@LocToksA{#2}%
489 \ltx@LocToksB\expandafter{\LTXcmds@gtemp}%
490 \xdef\LTXcmds@gtemp{\the\ltx@LocToksA\the\ltx@LocToksB}%
491 \endgroup
492 \let#1\LTXcmds@gtemp
493 }
```
## <span id="page-22-28"></span><span id="page-22-22"></span><span id="page-22-18"></span><span id="page-22-17"></span><span id="page-22-0"></span>2.15 Next character detection

```
\ltx@ifnextchar
```
\long\def\ltx@ifnextchar#1#2#3{%

```
495 \begingroup
```
- <span id="page-22-26"></span>\let\LTXcmds@CharToken= #1\relax
- <span id="page-22-19"></span>\ltx@LocToksA{\endgroup#2}%
- <span id="page-22-23"></span>\ltx@LocToksB{\endgroup#3}%
- <span id="page-22-2"></span>\futurelet\LTXcmds@LetToken\LTXcmds@ifnextchar

```
500 }
```
#### <span id="page-22-29"></span>\LTXcmds@ifnextchar

\def\LTXcmds@ifnextchar{%

- <span id="page-22-7"></span>\ifx\LTXcmds@LetToken\LTXcmds@CharToken
- <span id="page-22-20"></span>\the\expandafter\ltx@LocToksA
- \else
- $505 \qquad \verb|\expandafter|$
- <span id="page-22-1"></span>\ifx\csname LTXcmds@LetToken\endcsname\LTXcmds@SpaceToken
- <span id="page-22-25"></span>\expandafter\expandafter\expandafter\LTXcmds@@ifnextchar
- \else
- <span id="page-22-24"></span>\the\expandafter\expandafter\expandafter\ltx@LocToksB
- \fi
- 511  $\overline{f}$
- }

<span id="page-23-23"></span>\LTXcmds@@ifnextchar \futurelet does not distinguish between a character and a command that is a character (defined by using \let or \futurelet). Therefore the space is catched by \romannumeral with negative character constant that gobbles one optional space.

<span id="page-23-5"></span> \def\LTXcmds@@ifnextchar{% \expandafter\futurelet \expandafter\LTXcmds@LetToken

- <span id="page-23-27"></span><span id="page-23-25"></span>\expandafter\LTXcmds@ifnextchar
- <span id="page-23-1"></span>\romannumeral-'\.%
- }

<span id="page-23-28"></span>\LTXcmds@SpaceToken

<span id="page-23-11"></span>\ltx@firstofone{\let\LTXcmds@SpaceToken= } %

#### <span id="page-23-12"></span>\ltx@ifnextchar@nospace

- \long\def\ltx@ifnextchar@nospace#1#2#3{%
- \begingroup
- <span id="page-23-24"></span>\let\LTXcmds@CharToken= #1\relax
- <span id="page-23-18"></span>\ltx@LocToksA{\endgroup#2}%
- <span id="page-23-20"></span>\ltx@LocToksB{\endgroup#3}%
- <span id="page-23-6"></span>\futurelet\LTXcmds@LetToken\LTXcmds@ifnextchar@nospace
- }

#### <span id="page-23-26"></span>\LTXcmds@ifnextchar@nospace

<span id="page-23-29"></span><span id="page-23-19"></span><span id="page-23-10"></span>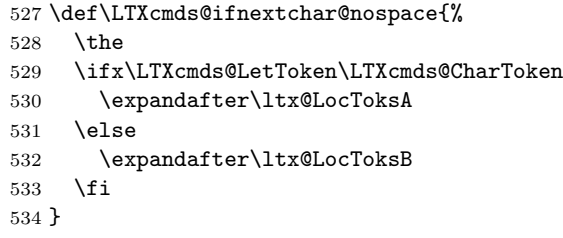

<span id="page-23-21"></span><span id="page-23-0"></span>2.16 \ltx@leavevmode, \ltx@mbox

#### <span id="page-23-17"></span>\ltx@leavevmode

<span id="page-23-22"></span><span id="page-23-16"></span><span id="page-23-15"></span><span id="page-23-14"></span><span id="page-23-13"></span><span id="page-23-9"></span><span id="page-23-8"></span><span id="page-23-7"></span><span id="page-23-4"></span><span id="page-23-3"></span><span id="page-23-2"></span>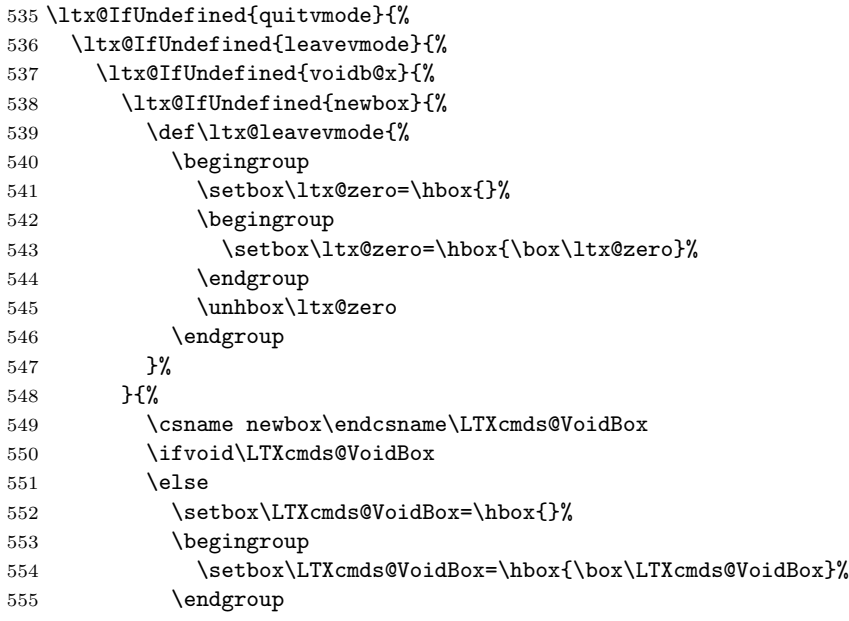

<span id="page-24-25"></span><span id="page-24-20"></span><span id="page-24-6"></span>556  $\setminus$ fi \def\ltx@leavevmode{\unhbox\LTXcmds@VoidBox}% }% }{% \def\ltx@leavevmode{\unhbox\voidb@x}% }% }{% \let\ltx@leavevmode\leavevmode }% }{% \let\ltx@leavevmode\quitvmode }

#### <span id="page-24-16"></span>\ltx@mbox

<span id="page-24-23"></span><span id="page-24-15"></span><span id="page-24-3"></span> \def\ltx@mbox{% \ltx@leavevmode \hbox }

## <span id="page-24-0"></span>2.17 Help macros

#### <span id="page-24-18"></span>\LTXcmds@num

```
572 \ltx@IfUndefined{numexpr}{%
573 \def\LTXcmds@num#1{%
574 \expandafter\ltx@firstofone\expandafter{%
575 \number#1%
576 }%
577 }%
578 }{%
579 \def\LTXcmds@num#1{%
580 \expandafter\ltx@firstofone\expandafter{%
581 \the\numexpr#1%
582 }%
583 }%
584 }
```
## <span id="page-24-22"></span><span id="page-24-8"></span><span id="page-24-1"></span>2.18 Expandable test for emptiness

<span id="page-24-14"></span>\ltx@IfUndefined{detokenize}{%

#### <span id="page-24-2"></span>2.18.1 Vanilla TEX

<span id="page-24-12"></span>\ltx@ifempty The macro is based on \@ifempty of Robert R. Schneck [\[1\]](#page-29-4) and \@ifnull of Ulrich

Diez [\[2\]](#page-29-5). There are three cases to consider:

- 1. #1 is empty,
- 2. #1 is not empty and the first token is not a begingroup character,
- 3. #1 starts with a begingroup character (catcode 1).

<span id="page-24-24"></span><span id="page-24-19"></span><span id="page-24-17"></span><span id="page-24-11"></span><span id="page-24-10"></span><span id="page-24-9"></span><span id="page-24-5"></span><span id="page-24-4"></span>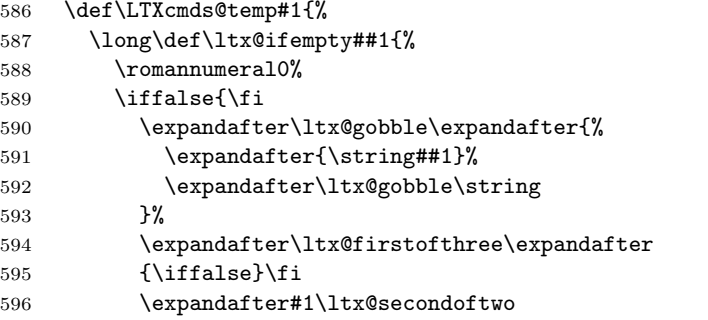

<span id="page-25-10"></span> }% 598 \expandafter#1\ltx@firstoftwo<br>599 }%  $599\,$ 

#### <span id="page-25-15"></span>\ltx@ifblank

<span id="page-25-22"></span><span id="page-25-14"></span><span id="page-25-13"></span><span id="page-25-12"></span><span id="page-25-7"></span>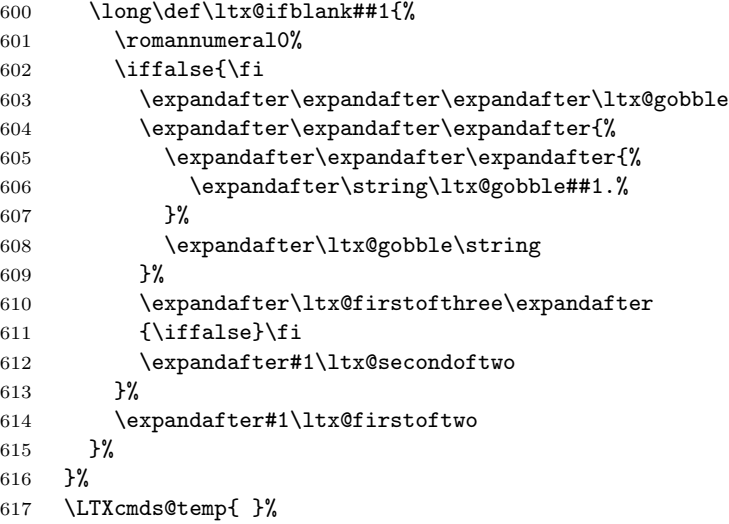

<span id="page-25-21"></span><span id="page-25-18"></span><span id="page-25-11"></span><span id="page-25-9"></span><span id="page-25-8"></span>}{%

#### <span id="page-25-0"></span>2.18.2 With \detokenize

Ahmed Musa provided \ifstrempty using \detokenize and \pdfstrcmp [\[3\]](#page-29-6). Ulrich Diez, GL, Heiko Oberdiek improved it further by removing \pdfstrcmp and taking three arguments  $[4, 5, 6, 7, 8]$  $[4, 5, 6, 7, 8]$  $[4, 5, 6, 7, 8]$  $[4, 5, 6, 7, 8]$  $[4, 5, 6, 7, 8]$  $[4, 5, 6, 7, 8]$  $[4, 5, 6, 7, 8]$  $[4, 5, 6, 7, 8]$  $[4, 5, 6, 7, 8]$ .

### <span id="page-25-17"></span>\ltx@ifempty

<span id="page-25-23"></span><span id="page-25-4"></span><span id="page-25-2"></span>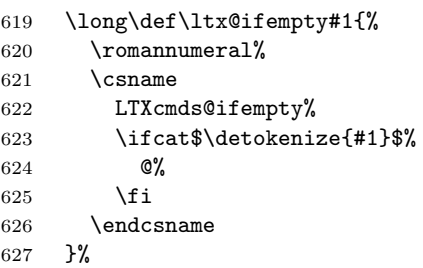

#### <span id="page-25-20"></span>\LTXcmds@ifempty@

<span id="page-25-6"></span>\long\def\LTXcmds@ifempty@#1#2{0 #1}%

#### <span id="page-25-19"></span>\LTXcmds@ifempty

\long\def\LTXcmds@ifempty#1#2{0 #2}%

#### <span id="page-25-1"></span>2.18.3 \ltx@ifblank

#### <span id="page-25-16"></span>\ltx@ifblank

<span id="page-25-24"></span><span id="page-25-5"></span><span id="page-25-3"></span>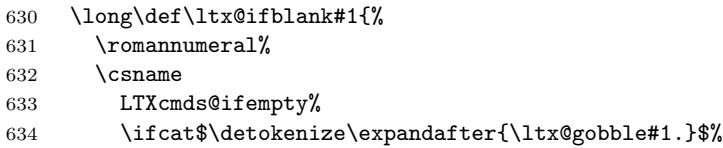

<span id="page-26-9"></span> @% \fi \endcsname }%

}

#### <span id="page-26-0"></span>2.19 \ltx@zapspace

#### <span id="page-26-21"></span>\ltx@zapspace

<span id="page-26-23"></span><span id="page-26-6"></span> \long\def\ltx@zapspace#1{% \romannumeral \LTXcmds@zapspace\ltx@zero#1 \@nil }

#### <span id="page-26-22"></span>\LTXcmds@zapspace

<span id="page-26-17"></span><span id="page-26-8"></span><span id="page-26-7"></span> \long\def\LTXcmds@zapspace#1 #2\@nil{% \ltx@ifempty{#2}{% #1% }{% \LTXcmds@zapspace#1#2\@nil }% }

### <span id="page-26-1"></span>2.20 \ltx@IfBoxEmpty

In case of  $\varepsilon$ -T<sub>E</sub>X the test for an empty box is done via **\lastnodetype** as suggested by David Kastrup [\[9\]](#page-29-12).

```
651 \ltx@IfUndefined{lastnodetype}{%
652 \catcode'\$=9 %
653 \catcode'\&=14 %
654 }{%
655 \catcode'\$=14 %
656 \catcode'\&=9 %
657 }
```
#### <span id="page-26-16"></span>\ltx@IfBoxEmpty

```
658 \def\ltx@IfBoxEmpty#1{%
659 \ifvoid#1\relax
660 \expandafter\ltx@secondoftwo
661 \else
```
Implementation using  $\varepsilon$ -T<sub>E</sub>X's **\lastnodetype**.

```
662 & \begingroup
663 & \setbox\ltx@zero=\ifhbox#1\hbox\else\vbox\fi{%
664 & \ifhmode\unhcopy\else\unvcopy\fi#1\relax
665 & \expandafter
666 & }%
667 & \expandafter\endgroup
668 & \ifnum\lastnodetype<\ltx@zero
669 & \expandafter\expandafter\expandafter\ltx@firstoftwo
670 & \else
671 & \expandafter\expandafter\expandafter\ltx@secondoftwo
672 \& \fi
```
<span id="page-26-20"></span><span id="page-26-15"></span><span id="page-26-13"></span>Implementation without  $\varepsilon$ -T<sub>E</sub>X using a signature at the beginning of the test box.

```
673 $ \begingroup
674 $ \setbox\ltx@zero=\ifhbox#1\hbox\else\vbox\fi{%
```
<span id="page-27-12"></span>\$ \penalty\ltx@one

<span id="page-27-4"></span>\$ \ifhmode\unhcopy\else\unvcopy\fi#1\relax

```
677 $ \expandafter
```
\$ }%

```
679 $ \ifnum\lastpenalty=\ltx@one
```
Box 0 has been changed and is restored by closing the group.

```
680 $ \endgroup
681 $ \begingroup
682 $ \setbox\ltx@zero=\ifhbox#1\hbox\else\vbox\fi{%
683 $ \penalty\ltx@two
684 $ \ifhmode\unhcopy\else\unvcopy\fi#1\relax
685 $ \expandafter
686 $ }%
687 $ \ifnum\lastpenalty=\ltx@two
688 $ \def\next{\endgroup\expandafter\ltx@firstoftwo}%
689 $ \else
690 $ \def\next{\endgroup\expandafter\ltx@secondoftwo}%<br>691 $ \fi
691$
692 $ \else
693 $ \def\next{\endgroup\expandafter\ltx@secondoftwo}%
694 $ \fi
695 $ \next
696 \fi
697 }
```
#### <span id="page-27-11"></span>\ltx@IfBoxVoidOrEmpty

```
698 \def\ltx@IfBoxVoidOrEmpty#1{%
699 \ifvoid#1\relax
700 \expandafter\ltx@thirdoffour
701 \fi
702 \ltx@IfBoxEmpty{#1}%
703 }
704 \LTXcmds@AtEnd%
```
## <span id="page-27-17"></span>705  $\langle$ /package $\rangle$

## <span id="page-27-0"></span>3 Installation

## <span id="page-27-1"></span>3.1 Download

**Package.** This package is available on  $CTAN^1$  $CTAN^1$ :

[CTAN:macros/latex/contrib/oberdiek/ltxcmds.dtx](https://ctan.org/tex-archive/macros/latex/contrib/oberdiek/ltxcmds.dtx) The source file.

[CTAN:macros/latex/contrib/oberdiek/ltxcmds.pdf](https://ctan.org/tex-archive/macros/latex/contrib/oberdiek/ltxcmds.pdf) Documentation.

Bundle. All the packages of the bundle 'oberdiek' are also available in a TDS compliant ZIP archive. There the packages are already unpacked and the documentation files are generated. The files and directories obey the TDS standard.

[CTAN:install/macros/latex/contrib/oberdiek.tds.zip](http://mirrors.ctan.org/install/macros/latex/contrib/oberdiek.tds.zip)

TDS refers to the standard "A Directory Structure for TEX Files" ([CTAN:pkg/](http://ctan.org/pkg/tds) [tds](http://ctan.org/pkg/tds)). Directories with texmf in their name are usually organized this way.

<span id="page-27-2"></span>[CTAN:pkg/ltxcmds](http://ctan.org/pkg/ltxcmds)

### <span id="page-28-0"></span>3.2 Bundle installation

Unpacking. Unpack the oberdiek.tds.zip in the TDS tree (also known as texmf tree) of your choice. Example (linux):

```
unzip oberdiek.tds.zip -d "/texmf
```
#### <span id="page-28-1"></span>3.3 Package installation

Unpacking. The .dtx file is a self-extracting docstrip archive. The files are extracted by running the .dtx through plain T<sub>E</sub>X:

tex ltxcmds.dtx

TDS. Now the different files must be moved into the different directories in your installation TDS tree (also known as texmf tree):

```
ltxcmds.sty → tex/generic/oberdiek/ltxcmds.sty
\tt Itxcmds.pdf \rightarrow doc/latex/oberdiek/ltxcmds.pdf\verb|ltxcmds.dtx \rightarrow source/lates/oberdiek/ltxcmds.dtx
```
If you have a docstrip.cfg that configures and enables docstrip's TDS installing feature, then some files can already be in the right place, see the documentation of docstrip.

## <span id="page-28-2"></span>3.4 Refresh file name databases

If your T<sub>E</sub>X distribution (T<sub>E</sub>X Live, MiKT<sub>E</sub>X,  $\ldots$ ) relies on file name databases, you must refresh these. For example, TEX Live users run texhash or mktexlsr.

#### <span id="page-28-3"></span>3.5 Some details for the interested

Unpacking with LATEX. The .dtx chooses its action depending on the format:

plain  $T_F X$ : Run docstrip and extract the files.

LATEX: Generate the documentation.

If you insist on using  $L^2T_FX$  for docstrip (really, docstrip does not need  $L^2T_FX$ ), then inform the autodetect routine about your intention:

```
latex \let\install=y\input{ltxcmds.dtx}
```
Do not forget to quote the argument according to the demands of your shell.

Generating the documentation. You can use both the .dtx or the .drv to generate the documentation. The process can be configured by the configuration file ltxdoc.cfg. For instance, put this line into this file, if you want to have A4 as paper format:

```
\PassOptionsToClass{a4paper}{article}
```
An example follows how to generate the documentation with pdfI $\Delta T$ FX:

```
pdflatex ltxcmds.dtx
makeindex -s gind.ist ltxcmds.idx
pdflatex ltxcmds.dtx
makeindex -s gind.ist ltxcmds.idx
pdflatex ltxcmds.dtx
```
## <span id="page-29-0"></span>4 References

- <span id="page-29-4"></span>[1] Robert R. Schneck: Re: \ifempty solution (was Macro puzzle: maximally  $general \rightarrow if \epsilon \rightarrow y$ ; newsgroup [comp.text.tex](news:comp.text.tex), [news:3eef1ada\\_6@corp.newsgroups.com](news:3eef1ada_6@corp.newsgroups.com), 2003-06-17. <https://groups.google.com/group/comp.text.tex/msg/be03a159ec374895>
- <span id="page-29-5"></span>[2] Ulrich Diez: Re: TeX refuses to strip outer braces in argument; newsgroup [comp.text.tex](news:comp.text.tex), [news:ibk3t8\\$ee7\\$1@news.albasani.net](news:ibk3t8$ee7$1@news.albasani.net), 2010-11-12. <https://groups.google.com/group/comp.text.tex/msg/803bd57221a04996>
- <span id="page-29-6"></span>[3] Ahmed Musa: Re: TeX refuses to strip outer braces in argument; newsgroup [comp.text.tex](news:comp.text.tex), [news:f5496afe-40ed-42bd-b629-a2419ecf7c0d@](news:f5496afe-40ed-42bd-b629-a2419ecf7c0d@o14g2000prn.googlegroups.com) [o14g2000prn.googlegroups.com](news:f5496afe-40ed-42bd-b629-a2419ecf7c0d@o14g2000prn.googlegroups.com), 2010-12-03. <https://groups.google.com/group/comp.text.tex/msg/fbf7d61a0c3a807d>
- <span id="page-29-7"></span>[4] Ulrich Diez: Re: TeX refuses to strip outer braces in argument; newsgroup [comp.text.tex](news:comp.text.tex), [news:idbo94\\$uka\\$1@four.albasani.net](news:idbo94$uka$1@four.albasani.net), 2010-12-03. <https://groups.google.com/group/comp.text.tex/msg/0c230ee479487962>
- <span id="page-29-8"></span>[5] Ulrich Diez: Re: TeX refuses to strip outer braces in argument; newsgroup [comp.text.tex](news:comp.text.tex), [news:idbpu4\\$cg1\\$1@news.albasani.net](news:idbpu4$cg1$1@news.albasani.net), 2010-12-03. <https://groups.google.com/group/comp.text.tex/msg/bbef4263390d647b>
- <span id="page-29-9"></span>[6] Ulrich Diez: Re: TeX refuses to strip outer braces in argument; newsgroup [comp.text.tex](news:comp.text.tex), [news:idd4ga\\$r83\\$1@four.albasani.net](news:idd4ga$r83$1@four.albasani.net), 2010-12-04. <https://groups.google.com/group/comp.text.tex/msg/00dfd1ec103cd272>
- <span id="page-29-10"></span>[7] GL: Re: TeX refuses to strip outer braces in argument; newsgroup [comp.text.tex](news:comp.text.tex), [news:4cfa2e27\\$0\\$7389\\$426a74cc@news.free.fr](news:4cfa2e27$0$7389$426a74cc@news.free.fr), 2010-12-04.

<https://groups.google.com/group/comp.text.tex/msg/d3a75995c1cf267e>

- <span id="page-29-11"></span>[8] Heiko Oberdiek: Re: TeX refuses to strip outer braces in argument; newsgroup [comp.text.tex](news:comp.text.tex), [news:iddhq1\\$3kj\\$1@news.eternal-september.org](news:iddhq1$3kj$1@news.eternal-september.org), 2010-12-04. <https://groups.google.com/group/comp.text.tex/msg/5f7a23e3ab70e347>
- <span id="page-29-12"></span>[9] David Kastrup: How to detect if  $\forall$  vbox is empty; newsgroup [comp.text.tex](news:comp.text.tex), 2011-02-04. <https://groups.google.com/group/comp.text.tex/msg/8d3cb89496a4d86d>

## <span id="page-29-1"></span>5 History

## <span id="page-29-2"></span> $[2009/08/05 \text{ v}1.0]$

• First version.

## <span id="page-29-3"></span>[2009/12/12 v1.1]

- Short title shortened.
- \ltx@IfUndefined added.

## <span id="page-30-0"></span> $[2010/01/28 \text{ v}1.2]$

- \ltx@RemovePrefix and \ltx@StripPrefix added.
- \ltx@ifclassloaded, \ltx@ifpackageloaded, \ltx@iffileloaded, \ltx@ifclasslater, \ltx@ifpackagelater, \ltx@iffilelater, \ltx@clsextension, \ltx@pkgextension added.
- \ltx@GlobalAppendToMacro, \ltx@LocalAppendToMacro added.

## <span id="page-30-1"></span> $[2010/03/01 v1.3]$

- \ltx@newif added.
- \ltx@ifnextchar added.
- Numbers \ltx@zero, \ltx@one, \ltx@two, \ltx@cclv added.

## <span id="page-30-2"></span> $[2010/03/09 \text{ v}1.4]$

• \ltx@pkgextension and \ltx@clsextension are hardcoded to avoid trouble with \@onlypreamble.

## <span id="page-30-3"></span> $[2010/04/08 \text{ v}1.5]$

- \ltx@cartwo, \ltx@cdrtwo, \ltx@carthree, \ltx@cdrthree, \ltx@carfour, \ltx@cdrfour added.
- \ltx@ReturnAfterFi and \ltx@ReturnAfterElseFi fixed.

## <span id="page-30-4"></span> $[2010/04/16 \text{ v}1.6]$

• \ltx@leavevmode, \ltx@mbox added.

## <span id="page-30-5"></span> $[2010/04/26 v1.7]$

- \ltx@GobbleNum, \ltx@CdrNum, \ltx@CarNum added.
- \ltx@carzero, \ltx@cdrzero added.
- \ltx@hashchar added.

## <span id="page-30-6"></span> $[2010/09/11 \text{ v}1.8]$

• \ltx@leftbracechar, \ltx@rightbracechar added.

## <span id="page-30-7"></span> $[2010/10/25 \text{ v}1.9]$

• \ltx@LocalAppendToMacro and \ltx@GlobalAppendToMacro are now \long.

## <span id="page-30-8"></span> $[2010/10/31 \text{ v}1.10]$

• \ltx@newglobalif added.

## <span id="page-31-0"></span> $[2010/11/12 \text{ v}1.11]$

- \ltx@ifempty added.
- \ltx@firstofthree, \ltx@secondofthree, \ltx@thirdofthree added.

## <span id="page-31-1"></span>[2010/12/02 v1.12]

- \ltx@onelevel@sanitize added.
- \LTXcmds@num fixed for the case with \numexpr (bug found by GL).

## <span id="page-31-2"></span> $[2010/12/04 \text{ v}1.13]$

- \ltx@ifblank added.
- Optimization for \ltx@ifempty.

## <span id="page-31-3"></span> $[2010/12/07 \text{ v}1.14]$

• \ltx@zapspace added.

## <span id="page-31-4"></span>[2010/12/12 v1.15]

• \ltx@minusone added.

## <span id="page-31-5"></span> $[2011/02/04 \text{ v}1.16]$

- \ltx@IfBoxEmpty and \ltx@IfBoxVoidOrEmpty added.
- \ltx@firstoffour, . . . , \ltx@fourthoffour added.

## <span id="page-31-6"></span> $[2011/02/05 \text{ v}1.17]$

 $\bullet$  **\ltx@IfBoxEmpty**: an empty box may have non-zero dimensions.

## <span id="page-31-7"></span> $[2011/03/16 \text{ v}1.18]$

• \ltx@ifclasslater fixed.

## <span id="page-31-8"></span> $[2011/04/14 \text{ v}1.19]$

- \ltx@ifnextchar: detection of optional spaces modified.
- \ltx(Loc,Glob)(Toks,Dimen,Skip)(A,B,C,D,E) added.

## <span id="page-31-9"></span>[2011/04/18 v1.20]

• \ltx@ifnextchar with conditional support (thanks GL for bug report).

## <span id="page-31-10"></span>[2011/08/22 v1.21]

• \ltx@GlobalPrependToMacro, \ltx@LocalPrependToMacro added (feature request of Martin Münch).

## <span id="page-32-0"></span> $[2011/11/09 v1.22]$

- \ltx@carsecond, \ltx@carthird, \ltx@carfourth, \ltx@CarNumth added.
- \ltx@cdrzero, \ltx@cdr, \ltx@cdrtwo, csltx@cdrthree, \ltx@cdrfour, \ltx@CdrNum modified to retain braces and spaces. They are expandable in two expansion steps.

## <span id="page-32-1"></span>[2016/05/16 v1.23]

• Documentation updates.

## <span id="page-32-2"></span>6 Index

Numbers written in italic refer to the page where the corresponding entry is described; numbers underlined refer to the code line of the definition; plain numbers refer to the code lines where the entry is used.

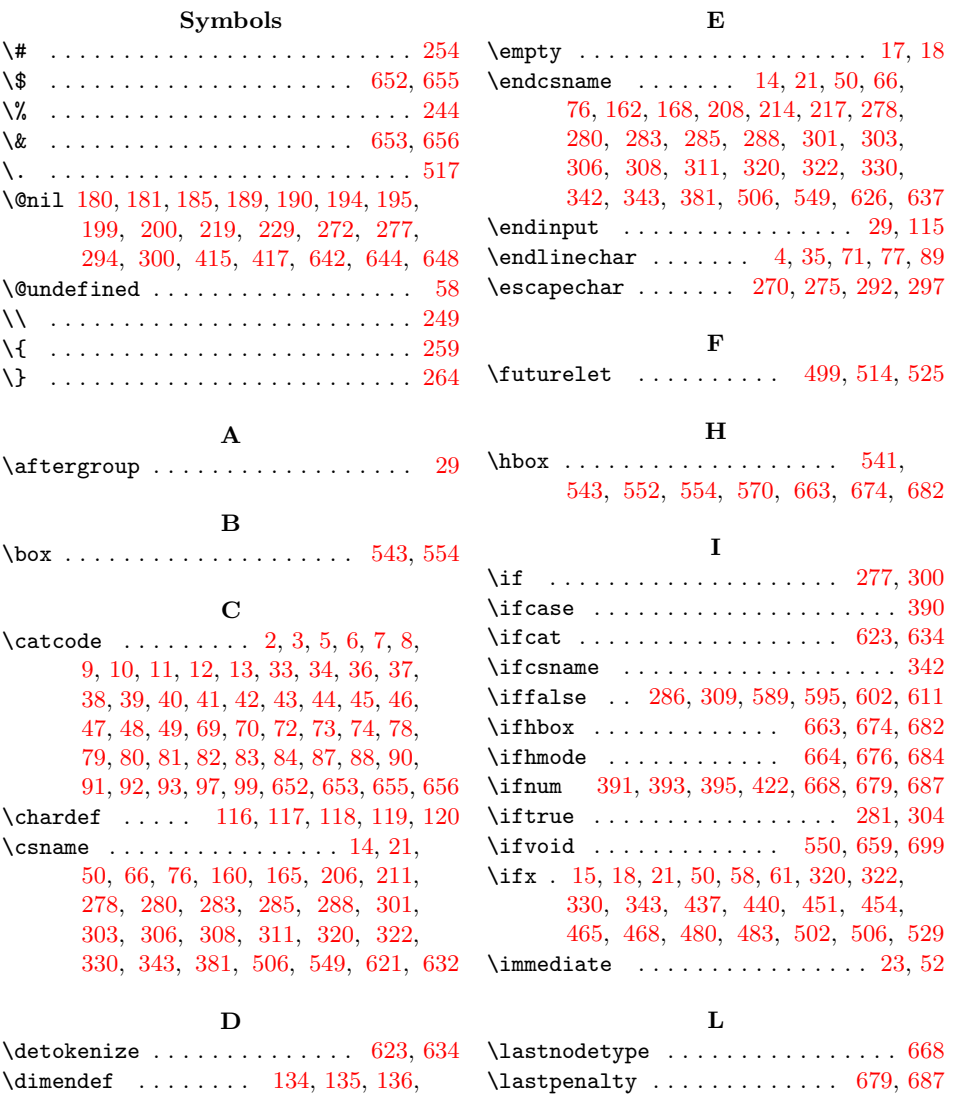

[137,](#page-12-3) [138,](#page-12-4) [139,](#page-12-5) [140,](#page-12-6) [141,](#page-12-7) [142,](#page-12-8) [143](#page-12-9) \lccode . . . . . . [244,](#page-16-3) [249,](#page-16-5) [254,](#page-17-1) [259,](#page-17-5) [264](#page-17-6)

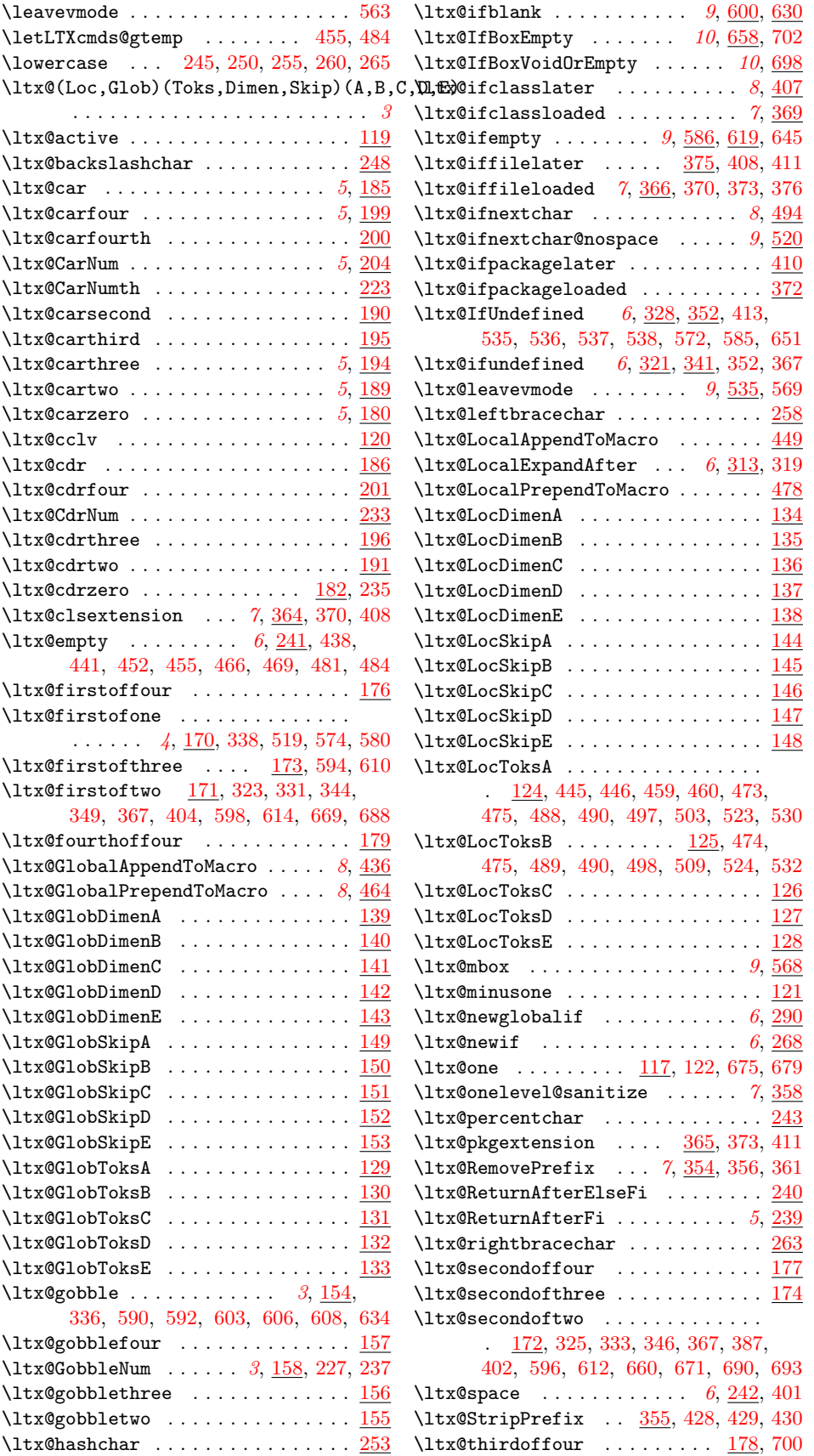

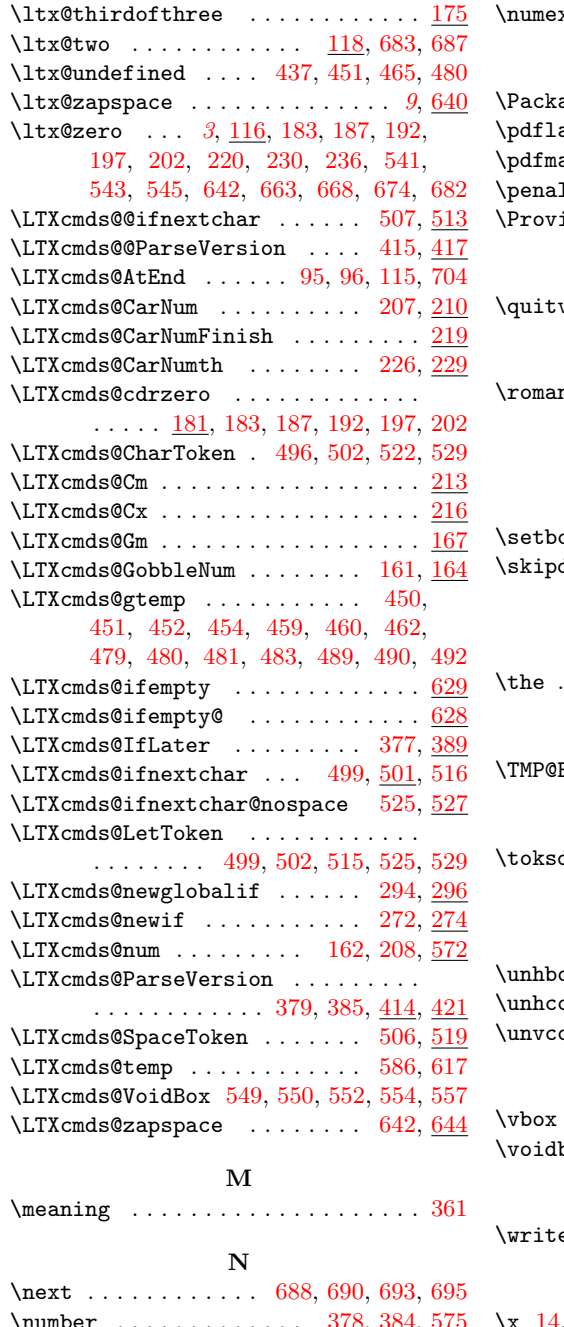

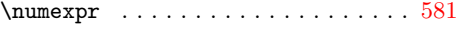

### P

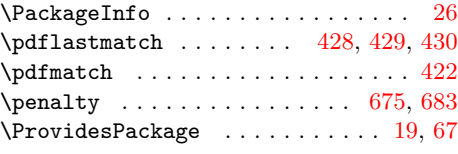

## $\mathbf Q$

 $\texttt{wmode}$  . . . . . . . . . . . . . . . . . . [566](#page-24-23)

## R

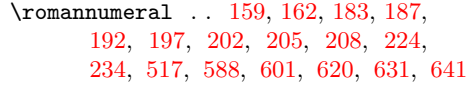

## S

\setbox [541,](#page-23-7) [543,](#page-23-2) [552,](#page-23-8) [554,](#page-23-3) [663,](#page-26-10) [674,](#page-26-11) [682](#page-27-3) \skipdef . . . . . . . . . [144,](#page-12-29) [145,](#page-13-23) [146,](#page-13-24) [147,](#page-13-25) [148,](#page-13-26) [149,](#page-13-27) [150,](#page-13-28) [151,](#page-13-29) [152,](#page-13-30) [153](#page-13-31)

## T

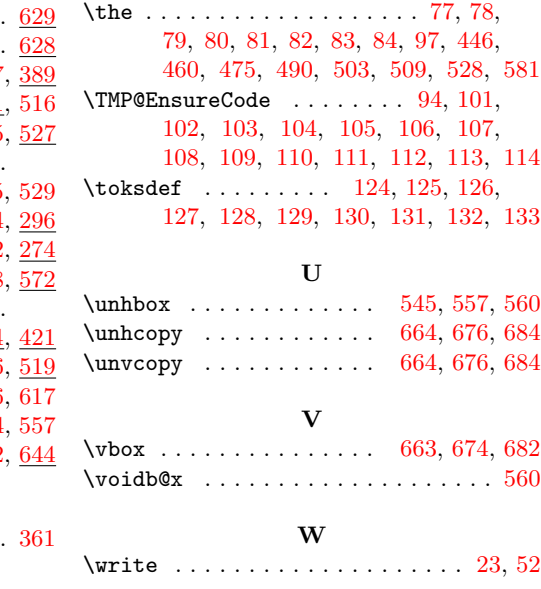

## \number . . . . . . . . . . . . [378,](#page-20-25) [384,](#page-20-26) [575](#page-24-21) \x [14,](#page-9-15) [15,](#page-9-20) [18,](#page-9-18) [22,](#page-9-26) [26,](#page-9-24) [28,](#page-9-27) [51,](#page-10-41) [56,](#page-10-42) [66,](#page-10-32) [75,](#page-10-43) [87](#page-10-29)  $\mathbf X$